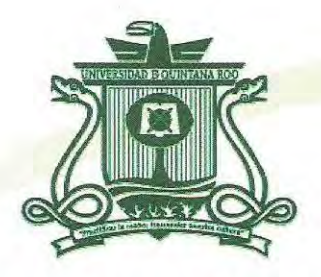

## UNIVERSIDAD DE QUINTANA ROO DIV1SIÓN DE CIENCIAS E INGENIERÍA

# **USO DE LAS TECNOLOGÍAS DE LA INFORMACIÓN Y LA COMUNICACIÓN EN LA EDUCACIÓN COMUNITARIA EN QUINTANA ROO**

TRABAJO MONOGRÁFICO Para obtener el grado de

### **INGENIERO EN REDES**

PRESENTA **SALOMÓN MONTERO ALVARADO** 

**SUPERVISORES MTI. MELISSA BLANQUETO ESTRADA MSI. LAURA YÉSICA DÁVALOS CASTILLA E POAD DE QUEST. RUBÉN ENRIQUE GONZALEZ ELIXAVIDE** 

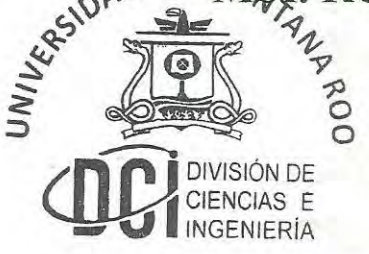

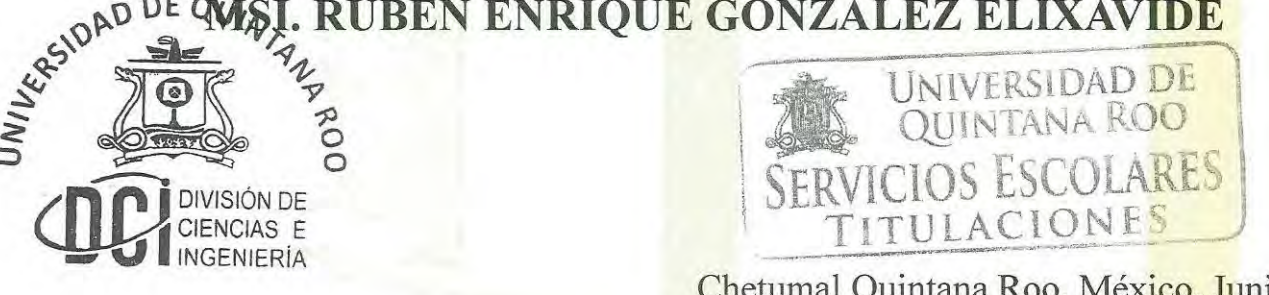

Chetumal Quintana Roo, México, Junio de 2014

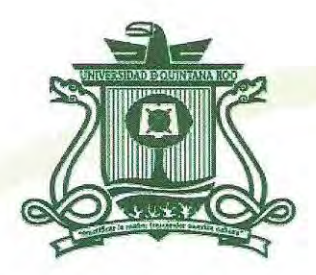

## UNIVERSIDAD DE QUINTANA ROO DIVISIÓN DE CIENCIAS E INGENIERÍA

**Trabajo monográfico bajo la supervisión del comité de asesoría y aprobada como requisito para obtener el grado de:** 

**INGENIERO EN REDES** 

**Comité de Trabajo Monográfico** 

Supervisora:

**MTT. MELISSA BLANQUETO ESTRADA** 

Supervisora: **MSI. LAURA YÉSICA DÁVALOS CASTILLA** 

 $h\mathcal{L}$ 

**Supervisor:** 

MSI. RUBEN **DIVISIÓN DE** 

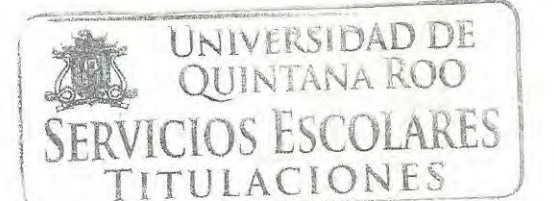

Chetumal, Quintana Roo, México, Junio de 2014.

**ENCIAS E** 

## Agradecimientos

Principalmente a Dios, por hacerme realidad el sueño que tanto le pedí desde niño, terminar una carrera para ofrecerle una vida mejor a mi familia, empezando por mis padres.

A mis padres Arnulfo Montero Echeverría y Susana Alvarado Alvarado por estar siempre a mi lado cuando los he necesitado, por ser el motor que me impulsa a seguir adelante y por haberme inculcado valores que me han convertido en una persona de bien.

A mis hermanos, porque de una u otra forma me han apoyado para culminar este logro, animándome siempre para no quedarme en el camino.

A mi esposa Rocío Hernández Torres y a mis hijos Viridiana, Geinner y Ángel Gabriel, por su apoyo y comprensión, por esos días y noches de eterna espera mientras papá se encontraba en la Universidad o trabajando en proyectos escolares.

A toda esa larga lista de personas que con orgullo y entusiasmo han celebrado conmigo cada logro importante en mi vida, empezando por su puesto, por mi madrina Aida Suemi Borges Rosado, por haber creído y confiado en mí, por apoyarme incondicionalmente y convertirse en una persona fundamental en mi crecimiento personal y profesional.

A mis maestros, por compartir conmigo tanto conocimiento y hacerlo con tal entrega, dedicación y respeto, por su valiosa comprensión y por brindarme su confianza.

Finalmente al Conafe, por darme la oportunidad de continuar estudiando mientras me sumaba a una labor tan noble como lo es llevar educación a la niñez con mayor desventaja social en el Estado, por permitirme descubrir la gran calidad humana que hay en mí y convertirme en mejor persona cada día.

## Dedicatoria

A mi familia, en especial a mis padres, a mi esposa y a mi hijo Ángel Gabriel, la más grande muestra de Amor que Dios me ha dado.

### Resumen

El objetivo del presente trabajo monográfico es compartir con los estudiantes del área de tecnologías de la información y comunicación, las principales tareas que se desempeñan en la Coordinación de Informática del Consejo Nacional de Fomento Educativo (Conafe), para darles un panorama general de las actividades a las que podrían enfrentarse en su vida profesional, además representa una gran oportunidad para despertar el interés de jóvenes que voluntariamente quisieran sumarse a la gran tarea que esta institución realiza.

Es un documento dividido en tres módulos, en el primero se presenta la descripción de la Institución; su misión, su visión y su estructura organizacional. En el segundo, se describen las actividades que en el ámbito laboral he llevado a cabo dentro del Conafe, como son: administración remota de equipos; diseño, desarrollo y administración de sistemas; administración de la red interna de la institución; administración de un aula tecnológica; mantenimiento preventivo y correctivo del equipo de cómputo; administración de una página Web; capacitación al personal, y por último, brindar soporte técnico al personal. Finalmente, en el módulo tres se mencionan las aportaciones que la carrera de Ingeniería en Redes tuvo hacia mí para el desempeño de todas las tareas mencionadas anteriormente.

Es entonces este trabajo, un recuento de las actividades que como Oficial de Servicios y Mantenimiento adscrito a la Coordinación de Informática llevo a cabo dentro del Conafe.

# Contenido

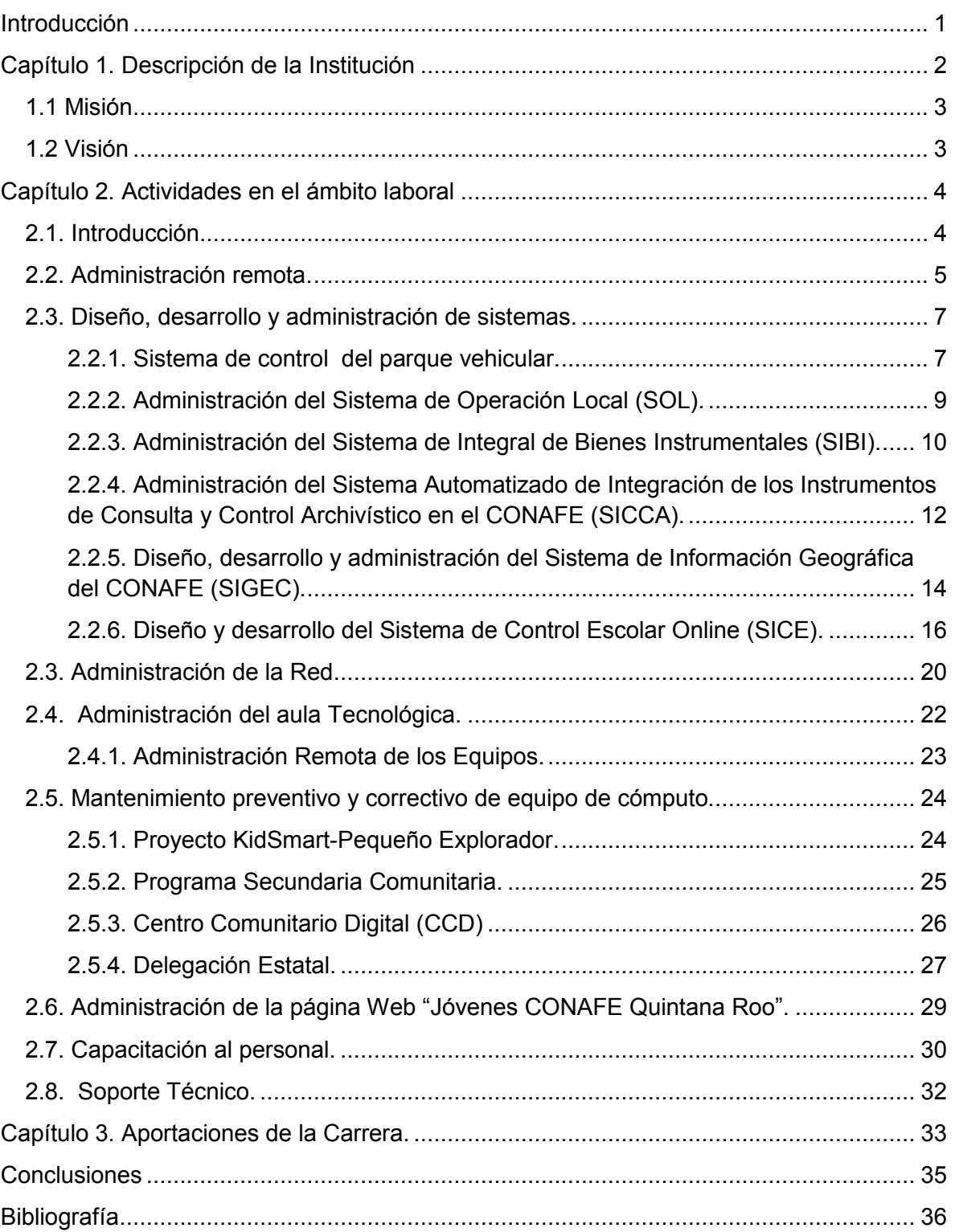

# Tabla de Imágenes

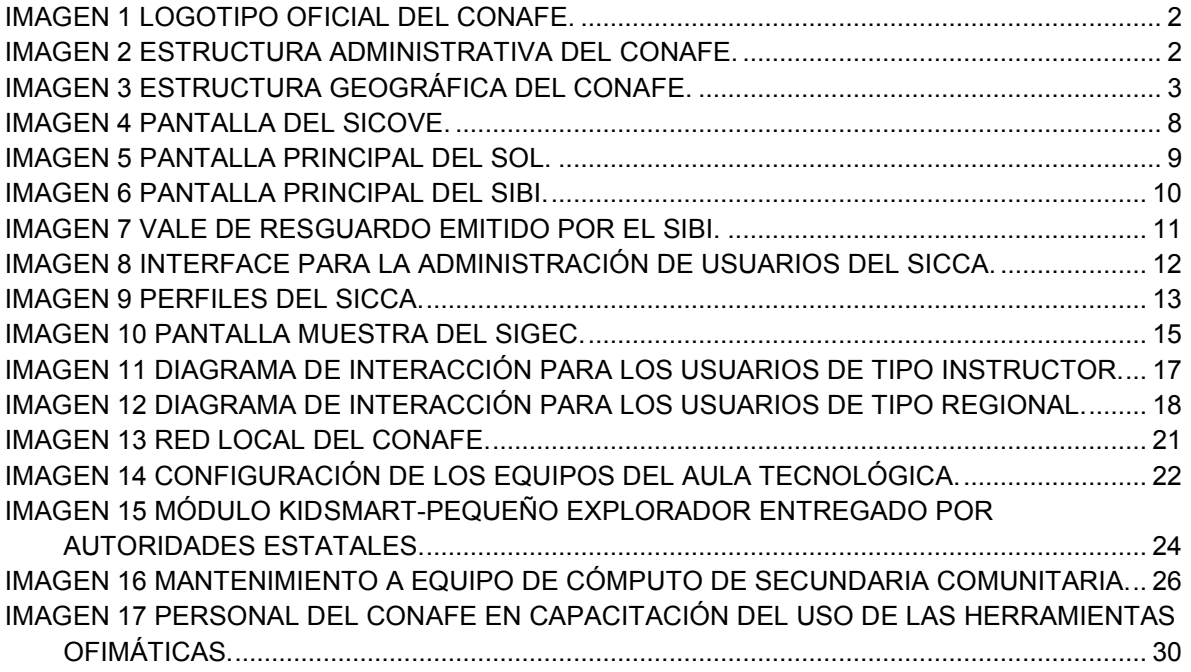

## <span id="page-7-0"></span>Introducción

El presente trabajo tiene como propósito mostrar las principales actividades relacionadas con el uso de las tecnologías de la información y comunicación en la educación comunitaria, que se llevan a cabo en la Coordinación de Informática del Consejo Nacional de Fomento Educativo (CONAFE) Delegación Quintana Roo, dependencia donde me desempeño como oficial de servicios y mantenimiento.

En cada capítulo se aborda una actividad distinta, más que mencionar aspectos técnicos, se busca hacer referencia al objetivo, la manera en que se lleva a cabo, la participación que el personal de la Coordinación de Informática tiene en estas actividades y los beneficios obtenidos.

Al egresar de la carrera e incorporarse al sector productivo, en el área de informática de cualquier organización en el mejor de los casos, los universitarios se enfrentan a una realidad distinta, tienen la obligación de llevar a cabo diversas tareas relacionadas con las tecnologías de la información y comunicación y no únicamente con el diseño, implementación y administración de redes. Algunas tareas no se abordaron en la universidad pero representan un aprendizaje significativo. En este sentido, el presente trabajo muestra un panorama general de las actividades a las que los egresados de la Ingeniería en Redes podrían enfrentarse.

La principal motivación para realizar este trabajo, sin duda alguna, es la idea de difundir las múltiples tareas que se llevan a cabo en la Coordinación de Informática, compartir las actividades que día a día se realizan en beneficio de la educación de la niñez y juventud con mayor desventaja social del estado de Quintana Roo. Y por último, otra de mis motivaciones es la obtención del título de Ingeniero en Redes.

### <span id="page-8-0"></span>Capítulo 1. Descripción de la Institución

El Consejo Nacional de Fomento Educativo (CONAFE) es un organismo del estado mexicano, descentralizado de la Administración Pública Federal, con personalidad jurídica y patrimonio propios, creado por decreto presidencial el 11 de septiembre de 1971. (Comité, 2009)

Es reconocido a nivel nacional por el logotipo que se presenta en la **Imagen 1**.

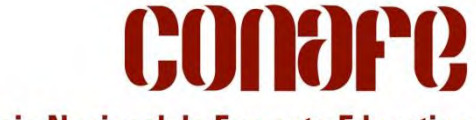

**Consejo Nacional de Fomento Educativo** 

**Imagen 1** Logotipo oficial del CONAFE.

<span id="page-8-1"></span>La Delegación en el estado de Quintana Roo, tiene sus oficinas en la ciudad de Chetumal, para su operación está organizada administrativamente en tres departamentos: Programas Educativos, Información y Apoyo Logístico, y Servicios Administrativos y Financieros. De forma geográfica se encuentra dividida en tres coordinaciones regionales: Othón P. Blanco, Felipe Carrillo Puerto y Lázaro Cárdenas.

En la **Imagen 2** se presenta la organización administrativa del CONAFE, mostrando los departamentos y coordinaciones que lo conforman.

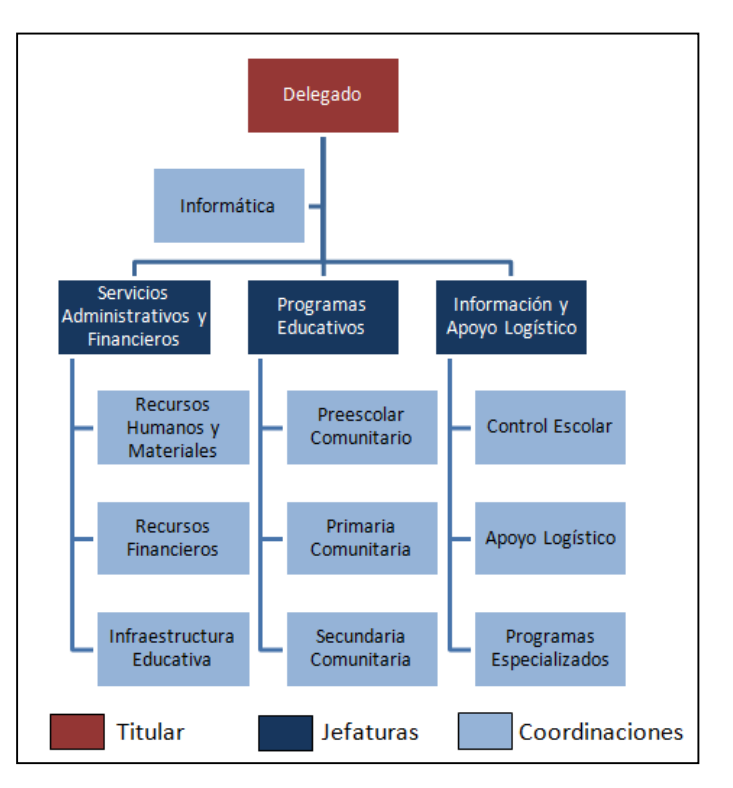

<span id="page-8-2"></span>**Imagen 2** Estructura Administrativa del CONAFE.

Como se puede apreciar en la imagen, la Coordinación de Informática depende directamente del titular de la institución, está conformada únicamente por dos empleados, el responsable y un auxiliar, este último puesto es el que ocupo actualmente, por lo que durante el desarrollo de este trabajo se hará referencia a las actividades que se desarrollan en esta coordinación.

Por otro lado, en la **Imagen 3** se muestra la organización geográfica de la delegación estatal.

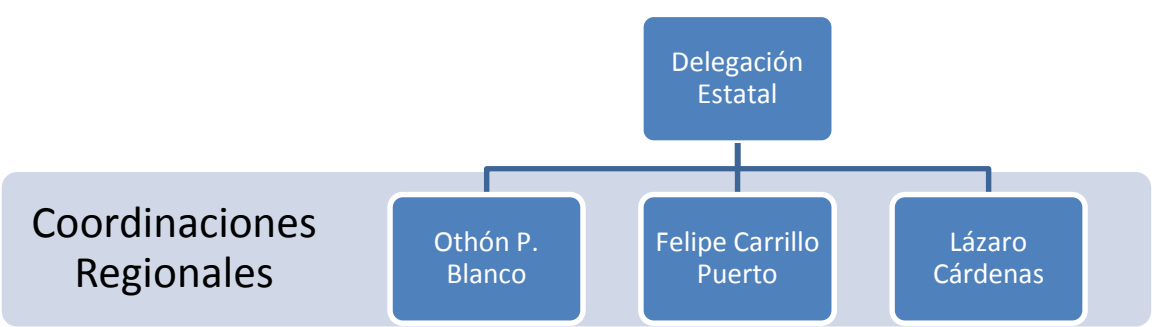

**Imagen 3** Estructura Geográfica del CONAFE**.** 

<span id="page-9-2"></span>Se puede notar que geográficamente la Delegación Estatal está organizada en tres coordinaciones regionales, con sedes de capacitación que se ubican en las cabeceras de los municipios de Othón P. Blanco, Felipe Carrillo Puerto y Lázaro Cárdenas. Estas coordinaciones regionales están integradas por un Coordinador Académico, un Asistente Educativo que le apoya en las cuestiones administrativas, además de las figuras docentes prestadoras del servicio social educativo, todas estas personas tienen una formación totalmente pedagógica y carecen de capacitación en aspectos informáticos, por esta razón algunos temas que se abordan en este documento son relevantes para la operación de las coordinaciones regionales.

### <span id="page-9-0"></span>**1.1 Misión**

Impartir educación básica comunitaria de calidad, con equidad e inclusión social a niñas, niños, jóvenes y adolescentes que habitan en localidades marginadas y con rezago social en nuestro país, fomentando su continuidad educativa. (Consejo Nacional de Fomento Educativo, 2010)

### <span id="page-9-1"></span>**1.2 Visión**

En CONAFE será en el mediano plazo, la institución del Sistema Educativo Nacional que brinde educación inicial y básica comunitaria de calidad, incluyente y flexible ante los nuevos contextos sociales y culturales del país, que garantice el derecho de acceso a la educación y la conclusión satisfactoria de la educación básica. (Consejo Nacional de Fomento Educativo, 2010)

### <span id="page-10-0"></span>Capítulo 2. Actividades en el ámbito laboral

#### <span id="page-10-1"></span>**2.1. Introducción**

Desde mi ingreso al CONAFE, el 28 de enero de 2003, he participado en diversos puestos: instructor comunitario, capacitador tutor, asistente del jefe del departamento de programas educativos, coordinador de recursos materiales; en el año 2006, ante la necesidad de reforzar la operación del proyecto KidSmart-Pequeño Explorador (abordado en el apartado 2.5.1) se requería de una persona con experiencia en el ámbito educativo comunitario y que a la vez tuviera conocimientos en equipos tecnológicos, para ese entonces ya había concluido el cuarto semestre de la Ingeniería en Redes, cumplía entonces con ambos requisitos, por lo que la delegada estatal me designó el 1 de agosto de ese mismo año como coordinador académico responsable de los equipos tecnológicos del proyecto, colaborando directamente desde entonces con la Coordinación de Informática, área en la que me desempeño hasta la fecha como Oficial de Servicios y Mantenimiento.

En este capítulo se describen las actividades que se realizan en la Coordinación de Informática y que me han permitido poner en práctica los conocimientos adquiridos en la Ingeniería en Redes, así como adquirir algunos otros que el desempeño de las diversas tareas demanda.

#### <span id="page-11-0"></span>**2.2. Administración remota.**

El personal que permanece en las coordinaciones regionales se ocupa de tareas totalmente académicas, por esta razón, resulta complicado que lleven a cabo las actualizaciones en los equipos informáticos, pues esto implicaría distraerlos de sus actividades principales, además de que su formación en informática es bastante limitada. Por este motivo, en la Coordinación de Informática se utiliza la administración remota.

Para tal fin, se optó por la herramienta TeamViewer, en su versión de distribución gratuita que permite, entre otras cosas, la administración remota. De esta manera, cuando personal de las coordinaciones regionales manifiesta problemas con algún equipo basta con iniciar una sesión y solucionarlo desde la comodidad del escritorio, como si se estuviera justo frente al equipo remoto. La respuesta inmediata al problema es trascendental, pues se evitan atrasos en las actividades del personal de las coordinaciones.

Otro de los beneficios de la administración remota es que permite brindar soporte técnico al personal de la coordinación regional de Lázaro Cárdenas. Este soporte es principalmente en el uso y manejo de las herramientas ofimáticas y las tecnologías de la información y la comunicación, facilitándoles el intercambio de información con personal de las diferentes áreas y coordinaciones que conforman la Delegación Estatal.

Los equipos que son administrados remotamente son:

- 2 del Centro Comunitario Digital con sede en la coordinación regional de Lázaro Cárdenas.
- 33 utilizados por el personal en las oficinas principales de la Delegación Estatal, y
- 10 arrendados, haciendo un total de 45 equipos.

Es importante mencionar que en lo que respecta a los equipos que se encuentran en el edificio de la Delegación Estatal, únicamente se opta por la administración remota cuando el problema a resolver no requiera una visita presencial.

En la actualidad, la crisis mundial tiene al gobierno federal sumido en un plan de austeridad. El CONAFE no es la excepción, también se encuentra inmerso en este plan; por esta razón las salidas frecuentes del personal implica viáticos, combustible y mantenimiento a vehículos, situación que no es bien vista por los directivos, razón por la que es complicado salir regularmente a las coordinaciones a realizar tareas tan sencillas como la actualización de antivirus entre otras.

Por otro lado, como se mencionó anteriormente, la coordinación de informática únicamente cuenta con dos empleados, el coordinador de informática y yo, oficial de servicios y mantenimiento, quienes llevamos a cabo todas las tareas del área, por eso es sumamente complicado y desgastante acudir a las coordinaciones regionales cada vez que se tiene dificultades con algún equipo, además de cumplir con las demás tareas que la Delegación Estatal demanda.

De no contar con la administración remota, la solución a las problemáticas llevaría más tiempo, implicaría mayor esfuerzo y mayores recursos, además que repercutiría en el atraso de las actividades del personal adscrito a las Coordinaciones y por consiguiente, atrasos en los diversos procesos.

### <span id="page-13-0"></span>**2.3. Diseño, desarrollo y administración de sistemas.**

A pesar de que la Coordinación de Informática cuenta únicamente con dos personas adscritas, nos hemos dado el tiempo para diseñar y desarrollar sistemas que agilizan los diversos procesos que se llevan a cabo en la delegación estatal, propiciando así, mejoras significativas en los diversos procesos continuos que se llevan a cabo. Los sistemas que se han desarrollado son los siguientes:

#### <span id="page-13-1"></span>**2.2.1. Sistema de control del parque vehicular.**

Para cumplir su encomienda, el CONAFE necesita de vehículos que le permitan llevar a cabo sus principales tareas, para tal fin cuenta con 18 unidades activas, estos vehículos demandan un seguimiento puntual para cuestiones de mantenimiento y uso, así como del combustible requerido para la operación de todo el parque vehicular. Ante tal necesidad, se pensó en un sistema que permitiera llevar a cabo esta administración, es así como nace el Sistema de Control del Parque Vehicular (SICOVE).

El SICOVE es un sistema desarrollado por el coordinador de informática y donde también colaboré, se inicia su desarrollo desde el mes de marzo de 2009 y se concluye en junio de 2010, con una duración de 15 meses, es basado en tecnología Web, usando como servidor Web Apache, la base de datos MySQL y los lenguajes PHP, Javascript y Flash. Opera en la red local del CONAFE, en la dirección [http://10.23.0.116/sicove/index.php.](http://10.23.0.116/sicove/index.php)

Tal como se muestra en la **Imagen 4,** cuenta con 7 módulos en los que se pueden realizar las siguientes acciones:

- 1. Nuevo.
	- Comisión: agregar una nueva comisión a realizar por algún trabajador en la que requiera el uso de alguna unidad.
	- Servicio: registrar un servicio realizado a algún vehículo.
	- Vehículo: añadir una nueva unidad.
	- Chofer: adicionar un usuario de las unidades.
	- Proveedor: aumentar un proveedor de servicio automotriz.
	- Usuario: Incrementar un usuario del sistema.
- 2. Registro.
	- Comisiones: muestra todas las comisiones registradas en el sistema.
	- Servicios: presenta los servicios de mantenimiento que se les han llevado a cabo a las unidades.
- 3. Catálogos.
	- Vehículos: despliega el catálogo de unidades registradas en el sistema.
	- Choferes: muestra a las personas registradas como conductores de las unidades.
	- Proveedores: lista los proveedores de servicios que están registrados en el sistema.
- 4. Generar.
- Gráficos: muestra gráficamente información relacionada con el consumo de combustible, rendimiento, costo de la unidad, entre otra información.
- Reportes: genera reportes de acuerdo a la información que se requiera, como puede ser bitácora de las unidades, comisiones realizadas por un determinado empleado, consumo de combustible por unidad, etc.
- 5. Buscar.
	- Permite localizar un vehículo, chofer, comisión, servicio o proveedor en específico, de acuerdo a una palabra clave introducida en un motor de búsqueda.
- 6. Ajustes.
	- Gasolina: permite actualizar el costo del combustible y llevar un control de los vales de gasolina con los que se cuenta.
	- Regional: en este apartado se especifica la delegación en la cual se está trabajando el SICOVE.
- 7. Ayuda.
	- Manual: despliega el manual para el manejo del sistema.
	- Acerca de: muestra información del sistema.

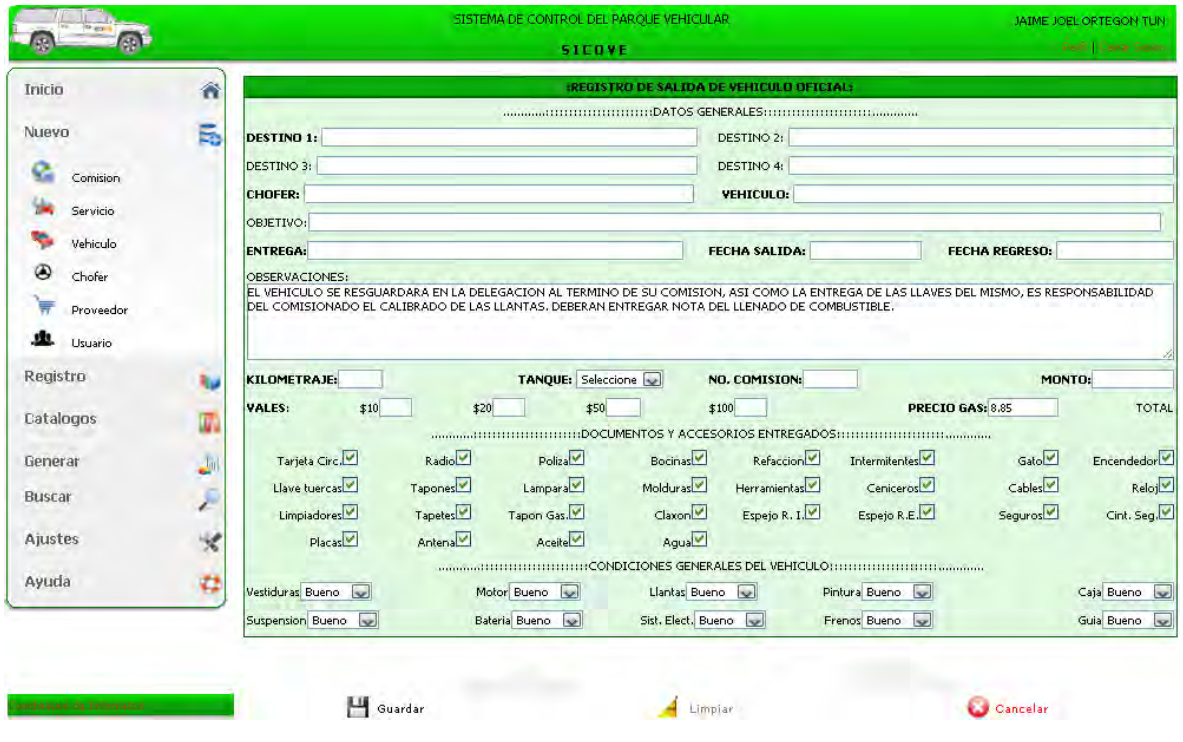

**Imagen 4** Pantalla del SICOVE.

<span id="page-14-0"></span>El SICOVE permite a la Coordinación de Recursos Humanos y Materiales una eficiente administración del parque vehicular del Consejo, se tiene un mayor control invirtiendo menos tiempo, y lo más importante, brinda la oportunidad de llevar a cabo una mejor planeación de acuerdo a los requerimientos de los vehículos y sus usuarios.

#### <span id="page-15-0"></span>**2.2.2. Administración del Sistema de Operación Local (SOL).**

El consejo atiende a lo largo y ancho del estado de Quintana Roo un total de 249 centros educativos distribuidos en 145 comunidades; 130 de preescolar, 58 de primaria y 61 de secundaria, a los que asisten 2299 alumnos en total, mismos que son atendidos por 250 Figuras Docentes. (Conafe, 2014)

La administración de los centros escolares así como el manejo de la información tanto de los alumnos como de los docentes, demandaba un sistema que permitiera llevar un control de los mismos, bajo esta necesidad nace el Sistema de Operación Local (SOL), cuya pantalla principal es mostrada en la **Imagen 5**.

|                                | F                       | $\epsilon$<br>△                  | $\bullet$                                                        |                          |                                 |                      | Versión 3.48                                    |                                        | QUINTANA ROO<br>TARIO DELCOORDINADOR DE CONTROL ES |                          |
|--------------------------------|-------------------------|----------------------------------|------------------------------------------------------------------|--------------------------|---------------------------------|----------------------|-------------------------------------------------|----------------------------------------|----------------------------------------------------|--------------------------|
| F                              |                         | $\blacktriangleright$ l          | ?{}Parámetros<br>4 Buscar                                        | <b>Val</b> Registrar     |                                 | <b>Q</b> Dar de baja | 图 Modifican                                     | <b>El Consultar</b>                    | X Cerrar                                           |                          |
| Parámetros de búsqueda         |                         |                                  |                                                                  |                          |                                 |                      |                                                 |                                        |                                                    |                          |
| Delegación:                    | QUINTANA ROO            |                                  | Genero:                                                          |                          |                                 |                      | Zona:                                           |                                        |                                                    |                          |
| Número de control:             |                         |                                  |                                                                  |                          |                                 | $\overline{ }$       |                                                 |                                        |                                                    | $\overline{\phantom{a}}$ |
|                                |                         |                                  | Programa:                                                        |                          |                                 | $\overline{\cdot}$   | Región:                                         |                                        |                                                    | ł.                       |
| Primer Apellido:               |                         |                                  | Situacion final:                                                 |                          |                                 |                      | Microregión:                                    |                                        |                                                    | R                        |
| Segundo Apellido:              |                         |                                  | Baja:                                                            | $\blacksquare$           |                                 |                      |                                                 |                                        |                                                    |                          |
| Nombre(s):                     |                         |                                  | Ciclo escolar:                                                   |                          |                                 |                      | Incluir:                                        |                                        |                                                    | $\ddot{\phantom{0}}$     |
| Centro de trabajo:             |                         |                                  |                                                                  |                          | $\overline{\phantom{a}}$        |                      |                                                 |                                        |                                                    |                          |
| Control                        | Primer apellido         | Segundo apellido                 | Nombre                                                           | Fecha Nac                | Centro                          |                      | Genero Situacion Final                          | <b>Status</b>                          | Nivel                                              | $\sim$                   |
|                                |                         |                                  |                                                                  |                          |                                 |                      |                                                 |                                        |                                                    |                          |
| 00237000001                    | <b>ALAMILLA</b>         | <b>BALAM</b>                     | <b>GLADIS</b>                                                    | 31/10/1992               | 23KPB00020                      | <b>IM</b>            | <b>SIN CALIFICACIONES</b>                       | <b>REINSCRITO</b>                      | <b>NIVEL II</b>                                    |                          |
| 2000123500005                  | <b>TOMAS</b>            | PEDRO                            | <b>CARMELINO</b>                                                 | 01/02/1993               | 23KPR0183J                      | H                    | <b>SIN CALIFICACIONES</b>                       | <b>REINSCRITO</b>                      | NIVEL I                                            |                          |
| 2000231000022<br>2000233000008 | CACERES<br><b>BAAK</b>  | <b>UCAN</b><br><b>MANZON</b>     | MIGUEL OBET<br>LUISA                                             | 14/06/1995<br>31/10/1995 | 23KPR0183J<br><b>23KPB0039B</b> | H<br>M               | <b>FROMOVIDO</b><br>SIN CALIFICACIONES          | <b>REINSCRITO</b><br><b>REINSCRITO</b> | NIVEL III<br><b>NIVEL III</b>                      |                          |
| 2000233000010                  | MANZON                  | MAY                              | LIBIA                                                            | 03/08/1996               | 23K PB0039B                     | M                    | <b>SIN CALIFICACIONES</b>                       | <b>REINSCRITO</b>                      | NIVEL I                                            |                          |
| 2000233000011                  | MANZON                  | CHAN                             | <b>BERTHA</b>                                                    | 26/03/1996               | 23KPB0039B                      | M                    | <b>SIN CALIFICACIONES</b>                       | <b>REINSCRITO</b>                      | NIVEL III                                          |                          |
| 2000233000031                  | MAY                     | <b>CEN</b>                       | ALBERTA                                                          | 08/04/1996               | 23KTV00410                      | M                    | SIN CALIFICACIONES                              | <b>REINSCRITO</b>                      | 3ER. GRADO                                         |                          |
| 2000233000032                  | CHE                     | <b>DZUL</b>                      | <b>PRECILIANA</b>                                                | 04/01/1996               | 23KPB0005L                      | M                    | <b>FROMOVIDO</b>                                | <b>REINSCRITO</b>                      | NIVEL III                                          |                          |
| 2000233000060                  | <b>UH</b>               | TUZ.                             | RAUL                                                             | 22/07/1996               | 23KPB0036E                      | H                    | <b>PROMOVIDO</b>                                | <b>REINSCRITO</b>                      | NIVEL III                                          |                          |
| 2000233000061                  | CHAN                    | MAAS                             | <b>MARIA ANGELICA</b>                                            | 03/10/1995               | <b>23KPB0036E</b>               | M                    | <b>FROMOVIDO</b>                                | <b>REINSCRITO</b>                      | NIVEL III                                          |                          |
| 2000235000002                  | JOSE                    | <b>PEDRO</b>                     | <b>MIGUEL</b>                                                    | 02/02/1993               | 23KPR0202N                      | H                    | <b>SIN CALIFICACIONES</b>                       | <b>REINSCRITO</b>                      | NIVEL II                                           |                          |
| 2000235000008                  | <b>CAMPUS</b>           | <b>REYES</b>                     | <b>HECTOR ALEJANDRO</b>                                          | 06/05/1993               | 23KPR02010                      | H                    | <b>SIN CALIFICACIONES</b>                       | <b>REINSCRITO</b>                      | NIVEL III                                          |                          |
| 2000235000010                  | <b>REYES</b><br>CALIXTO | <b>HERNANDEZ</b>                 | <b>JOSE DEL CARMEN</b><br><b>GRISELDA</b>                        | 16/07/1993               | 23KPR0173                       | H<br>M.              | SIN CALIFICACIONES<br><b>SIN CALIFICACIONES</b> | <b>REINSCRITO</b>                      | <b>NIVEL II</b>                                    |                          |
| 2000235000011<br>2000235000014 | AKE                     | <b>REYES</b><br><b>GUTIERREZ</b> | <b>JOSE ALBERTO</b>                                              | 03/03/1992<br>18/03/1993 | 23KPR0173L<br>23KPR0062D        | H                    | <b>SIN CALIFICACIONES</b>                       | <b>REINSCRITO</b><br><b>REINSCRITO</b> | <b>NIVEL III</b><br>NIVEL III                      |                          |
|                                |                         |                                  |                                                                  |                          |                                 |                      |                                                 |                                        |                                                    | $\checkmark$             |
|                                |                         |                                  |                                                                  |                          |                                 |                      |                                                 |                                        |                                                    | $\blacktriangleright$    |
| 8594 registros                 |                         |                                  | Significado de colores en la lista: · Registrado en ciclo actual |                          |                                 |                      | NO registrado en ciclo actual                   |                                        | Alumno dado de Baja en el ciclo actual             |                          |
|                                | Centro: SAN MARTINIANO  |                                  |                                                                  |                          |                                 |                      |                                                 |                                        |                                                    |                          |
| Estado: 23                     | <b>QUINTANA ROO</b>     |                                  |                                                                  |                          | Zona:<br>01                     | <b>ZONA#1</b>        |                                                 |                                        |                                                    |                          |
| Municipio: 007                 | LAZARO CARDENAS         |                                  |                                                                  |                          | Region:<br>03                   |                      | LAZARO CARDENAS                                 |                                        |                                                    |                          |
|                                |                         |                                  |                                                                  |                          |                                 |                      |                                                 |                                        |                                                    |                          |

**Imagen 5** Pantalla Principal del SOL.

<span id="page-15-1"></span>Entre sus módulos, el SOL cuenta con uno para la administración de sus centros escolares y otro para el manejo de la información de las Figuras Docentes, en los que se pueden realizar, altas, bajas y modificaciones de registros, así como modificar el estatus de los Centros de Trabajo. Fue desarrollado por empleados del Consejo en la Delegación Veracruz y distribuido por Oficinas Centrales. En nuestra entidad, opera en equipos interconectados en la red local que realizan cambios en la base de datos almacenada en el servidor de aplicaciones, equipos que son operados por los Auxiliares de Operación, Coordinador de Control Escolar y Coordinador de Apoyo Logístico, todos adscritos al Departamento de Información y Apoyo Logístico, departamento en el que recae la responsabilidad de la administración de los Centros Escolares.

La administración local de este sistema es responsabilidad del personal de la Coordinación de Informática, quienes tienen la obligación de instalar el sistema en los equipos necesarios, de acuerdo a los requerimientos, necesidades y peticiones del personal del Departamento de Información y Apoyo Logístico. Es también tarea de esta coordinación la instalación de actualizaciones que sean indicadas por la Subdirección de Informática del CONAFE, con la finalidad de estar apegados a las normas y requerimientos que rigen los procesos de certificación y acreditación escolar. Finalmente, la Coordinación de Informática también se encarga del manejo de la base de datos, de acuerdo a las peticiones y requerimientos de la alta dirección y los tres departamentos que conforman la Delegación Estatal, proporcionándoles información que les permitan tomar decisiones con base a la cantidad de alumnos por centro educativo, región o delegación.

Indudablemente este sistema trae múltiples beneficios a la Delegación Estatal, entre los principales se encuentran la eficiencia en la administración de sus centros escolares y de la información de sus figuras docentes, lo que impacta directamente en la emisión eficiente y oportuna de los documentos normativos como son las boletas, constancias y certificados, por otra parte, facilitan la emisión de nóminas de las figuras educativas, permitiendo cumplir en tiempo y forma con los calendarios de pago.

#### <span id="page-16-0"></span>**2.2.3. Administración del Sistema de Integral de Bienes Instrumentales (SIBI).**

Para dar cumplimiento a las diversas tareas que conforman la misión del CONAFE, su personal requiere de bienes muebles y equipo de oficina que les faciliten su trabajo, actualmente la Delegación Estatal cuenta con 1428 bienes; 1257 activos y 171 inactivos (**Imagen 6**). La administración de éstos no es tarea fácil, exigen un estricto control y sistematización que eviten la pérdida de bienes y faciliten la optimización de los equipos, ante esta situación surge el Sistema Integral de Bienes Instrumentales (SIBI).

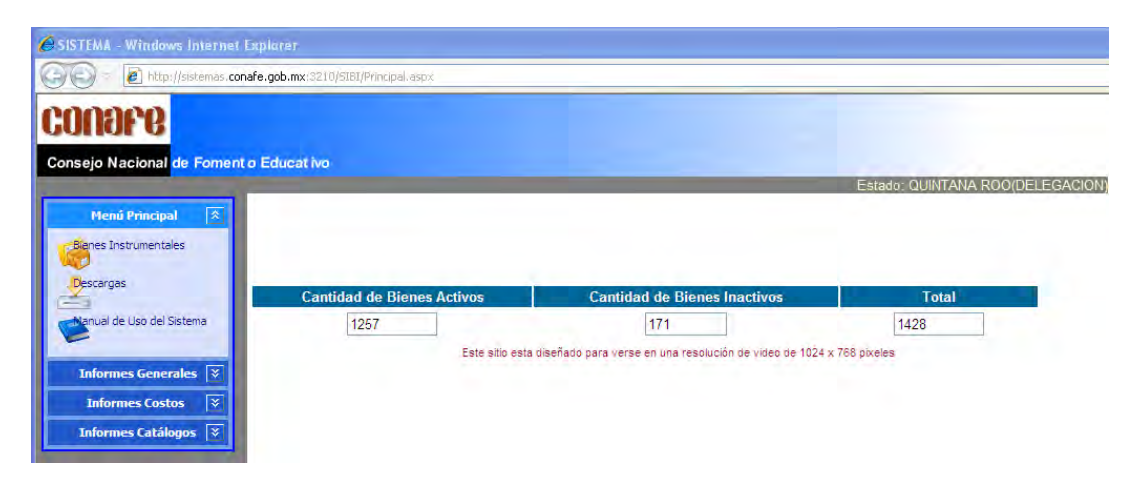

<span id="page-16-1"></span>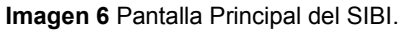

Este sistema fue desarrollado por personal de la Subdirección de Informática del Consejo, actualmente se encuentra en su versión Web (Dirección de Informática del CONAFE, 2007). Permite dar de alta, baja y modificar información de los bienes instrumentales con los que cuenta el Consejo, además brinda la oportunidad de emitir reportes como son tarjetas de control, códigos de barras, vales de resguardo, entre otros. En la **Imagen 7** se presenta la pantalla de un vale de resguardo para un usuario en particular.

| C SISTEMA - Windows Internet Explorer                                                                                                    |                                                                          |                                                                                                    |                                                                    |                                                                                                    |                                             |
|----------------------------------------------------------------------------------------------------|--------------------------------------------------------------------------|----------------------------------------------------------------------------------------------------|--------------------------------------------------------------------|----------------------------------------------------------------------------------------------------|---------------------------------------------|
| $\bigodot$                                                                                                    | http://sistemas.conafe.gob.mx:3210/SIBI/Principal.aspx                   |                                                                                                    |                                                                    |                                                                                                    | $\vee$ $\left  \leftarrow \right $ $\times$ |
| 19FB<br>Consejo Nacional de Foment o Educativo                                                                                                    |                                                                          |                                                                                                    |                                                                    | <b>TELESTRY Continue</b><br>Married Line Wall artistics.                                                  | Estado: QUINTANA ROO(DELEGACION             |
| $\overline{\mathbf{x}}$<br><b>Menú Principal</b>                                                                                                    |                                                                          | BB 3 H 1 + + + 1/3                                                                                                    | 2100%                                                              |                                                                                                    |                                             |
| ⋩<br><b>Informes Generales</b><br>Bienes (Causa de Baja)<br>Bienes (Tipo de Alta)                                                                                                    | DIRECCIÓN DE ADMINISTRACIÓN<br>SUBDIRECCION DE RECURSOS MATERIALES       |                                                                                                    | SISTEMA DE INVENTARIO DE BIENES INSTRUMENTALES<br><b>RESGUARDO</b> | conare                                                                                                    |                                             |
| Cedula de Bajas                                                                                                    | ENTIDAD                                                                  | QUINTANA ROO                                                                                                    | AREA ADSC.                                                         | <b>SERVICIOS ADMINISTRATIVOS</b>                                                                          |                                             |
| Etiquetas de Barras                                                                                                    | R.F.C.                                                                   | <b>MUAP800630</b>                                                                                                    | NOMBRE(S)                                                          | MUKUL ALCOSER PEDRO PABLO                                                                                 |                                             |
| F. Entrega de Bienes<br>Resguardo<br>Tarjeta de Control<br>Histórico de Resgurados<br>Totales Causa de Baja<br>$\overline{\mathbf{x}}$<br><b>Informes Costos</b><br><b>x</b><br><b>Informes Catálogos</b> | Cons.<br>Ŧ.<br>$\overline{\mathbf{z}}$<br>3<br>$\mathbf{z}_i$<br>s<br>õ. | No: Inventario<br>01/18000000022300005 EQUIPO DE COMPUTACION<br>1500111800000000222000 MUEBLE PARA COMPUTADORA MOD. 123<br>011180000196092300001 EQUIPO MULTIFUNCIONAL (IMPRIME, FAXEA, ESCANEA Y FOTOCOPIA)<br>01/210000072982200005 EXTINGUIDOR<br>0622245005 SENTRON DE 2 KG.<br>011420400408702200001 POSTES (ESTANTE)<br>0622141001 STEELE 50 METALICO GRIS DE 4X2X180 cm<br>011420400408702200002 POSTES (ESTANTE)<br>0622141002 STEELE 52 METALICO GRIS DE 5X2X221 cm<br>011420400408952200004 POSTES (ESTANTE)<br>0622141004 S/M 4 DE METAL COLOR GRIS DE 150 cm |                                                                    | Descripción y/o Componentes<br>KYOCERA, MOD. KM-1820LA, TECNOLOGIA LASER, COLOR BLANCO, SERIE: KJN8935996 |                                             |
| Listo                                                                                                    |                                                                          |                                                                                                    |                                                                    |                                                                                                    |                                             |

**Imagen 7** Vale de Resguardo Emitido por el SIBI.

<span id="page-17-0"></span>La tarea de la Coordinación de Informática en cuanto a este sistema, consiste básicamente en vigilar que el personal de la Coordinación de Recursos Humanos y Materiales, responsables del levantamiento de inventarios, tenga acceso al sistema sin problema alguno, de lo contrario se debe establecer contacto con personal de la Subdirección de Informática con el propósito de dar solución a la problemática. Por otro lado, la Coordinación de Informática colabora con el área de Recursos Materiales en el control de los equipos informáticos o similares, como son las computadoras, impresoras, reguladores de voltaje, UPS, escáneres, medios de almacenamiento, etc.

El SIBI juega un papel importante en la administración de los bienes instrumentales del Consejo, al permitir un mejor control, en un menor tiempo y sin tanto esfuerzo, además de poder contar con reportes de manera inmediata. Asimismo, es un gran apoyo en el manejo transparente de los bienes instrumentales.

#### <span id="page-18-0"></span>**2.2.4. Administración del Sistema Automatizado de Integración de los Instrumentos de Consulta y Control Archivístico en el CONAFE (SICCA).**

Con fundamento en la Ley de Transparencia y Acceso a la Información Pública Gubernamental, publicada en el Diario Oficial de la Federación, el 11 de junio del 2002, el Gobierno Federal está obligado a emprender las acciones necesarias para facilitar a los ciudadanos en general, el acceso a los archivos de las Dependencias y Entidades de la Administración Pública Federal. (Diario Oficial de la Federación, 2002)

Por tal efecto y a fin de que las dependencias y entidades obligadas cuenten con archivos de trámite, concentración e histórico debidamente organizados, se emitieron los Lineamientos Generales para la Organización y Conservación de los Archivos de las Dependencias y Entidades de la Administración Pública Federal, publicados en el Diario Oficial de la Federación el 20 de febrero del 2004.

Los servidores públicos están obligados a garantizar la integridad y conservación de los expedientes y documentos, facilitar y controlar su uso y destino final, así como permitir la adecuada conformación de la memoria institucional de las Dependencias y Entidades de la Administración Pública Federal.

Para dar cumplimiento a la normatividad aplicable, el Instituto Federal de Acceso a la Información Pública (IFAI), desarrolló el **"Sistema Automatizado de Integración de los Instrumentos de Consulta y Control Archivístico" (SICCA)** (IFAI, 2006), en la **Imagen 8** se muestra una de sus interfaces.

|                                                         | DOMFIGURACIÓN                                                 | ADMINISTRACIÓN                | ADMINISTRAÇIÓN                                                         | ADMINISTRADION                               |                                |                            |               |                                  |                  |                 |                        |  |
|---------------------------------------------------------|---------------------------------------------------------------|-------------------------------|------------------------------------------------------------------------|----------------------------------------------|--------------------------------|----------------------------|---------------|----------------------------------|------------------|-----------------|------------------------|--|
| AGN                                                     |                                                               |                               |                                                                        |                                              |                                | Fecha: 28 DE ENERO DE 2013 |               |                                  |                  |                 | Ver Tablero de Control |  |
| Bienvenido:                                             | FERNANDO MARTIN CASTRO BORJES                                 |                               |                                                                        |                                              |                                |                            |               |                                  |                  |                 |                        |  |
| —<br>ifai                                               | CONSEJO NACIONAL DE FOMENTO EDUCATIVO DELEGACIÓN QUINTANA ROO |                               |                                                                        |                                              |                                |                            |               |                                  |                  |                 |                        |  |
|                                                         |                                                               |                               |                                                                        |                                              |                                |                            |               |                                  |                  |                 |                        |  |
| Salir de Sesión                                         | Usuario                                                       | Clave de Fecha de<br>Registro | Dependencia                                                            | Archivo de<br>Tràmite de<br>Unidad<br>Admin. | Nombre                         | Perfil                     | Estatus       | Blogueo<br>dè<br><b>Usuarios</b> |                  |                 |                        |  |
| <b>Mánual de Usuano</b><br>Guía Registro de Expedientes | 2311                                                          | 30/04/2008                    | CONSEJO<br><b>NACIONAL</b><br>DE<br><b>FOMENTO</b><br><b>EDUCATIVO</b> | DELEGACIÓN<br>QUINTANA<br><b>ROO</b>         | PANTALEÓN BAILÓN<br>JOSÉ ISSAC | Operador de<br>Tramité     | <b>ACTIVA</b> | NO                               | <b>Modificar</b> | <b>Bloquear</b> | <b>Climinar</b>        |  |
|                                                         | Buscar más usuarios                                           |                               |                                                                        |                                              |                                |                            |               |                                  |                  |                 |                        |  |

**Imagen 8** Interface para la Administración de Usuarios del SICCA.

<span id="page-18-1"></span>El Consejo utiliza este sistema como herramienta complementaria para la organización y conservación de los archivos que se generan en Oficinas Centrales y las Delegaciones Estatales, permitiéndoles básicamente al Coordinador Responsable y Operadores de Archivos lo siguiente:

- Valorar su información.
- Clasificar por serie documental.
- Ubicar físicamente la información y,
- Registrarla al abrir un expediente de trámite.

Al ser este un sistema vía Web sus requerimientos son únicamente una computadora con acceso a Internet, un certificado digital y una contraseña, lo que permite intercambiar y compartir información, así como utilizarlo en cualquier momento y desde cualquier lugar en forma segura y controlada, lo que representa las siguientes ventajas:

- Independencia de los usuarios.
- No requiere la instalación de alguna aplicación.

Para la administración y operación del SICCA son indispensables diferentes tipos de usuarios, mismos que se presentan en la **Imagen 9**.

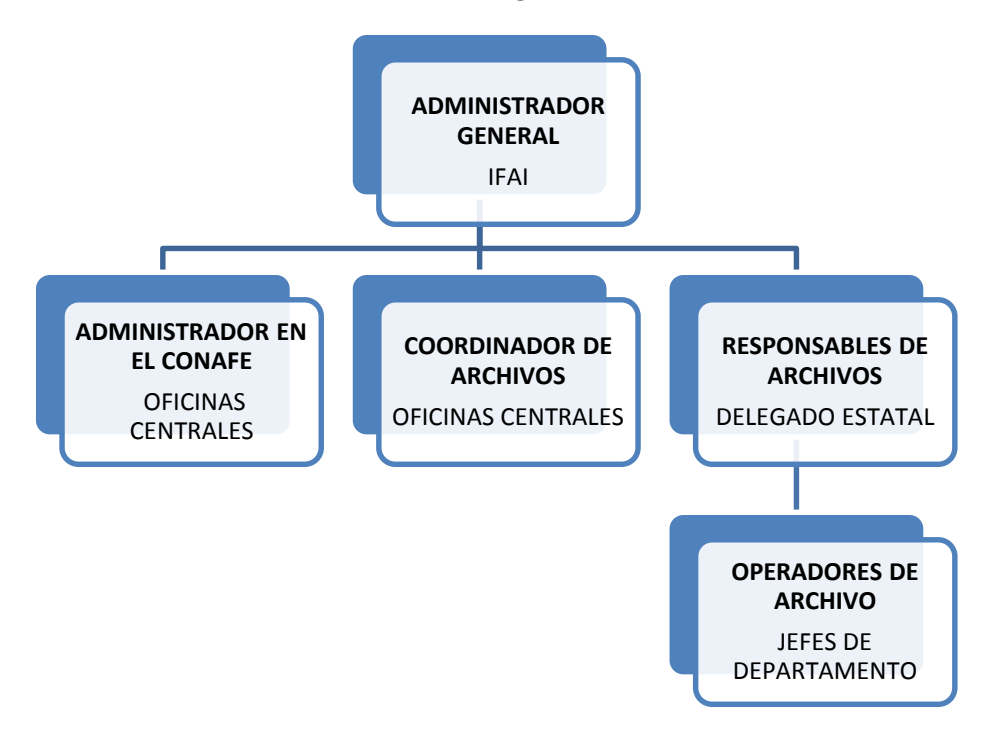

**Imagen 9** Perfiles del SICCA.

<span id="page-19-0"></span>El Administrador en el CONAFE, es decir, la persona comisionada para este fin en las Oficinas centrales del Consejo puede llevar a cabo altas, bajas y modificaciones de unidades administrativas, así como de expedientes. Al Coordinador de Archivos compete la configuración de la estructura de clasificación, fondos, secciones y series. Los responsables de archivos y los operadores pueden realizar altas, modificaciones, búsqueda, consultas, actualizaciones, reportes, carátulas, cejas, eliminación e inventario general. Finalmente, todos los usuarios pueden efectuar reportes de consulta y control,

altas, bajas, modificaciones, búsquedas y bitácoras de movimientos que realizan los usuarios.

Como se mencionó anteriormente el SICCA fue desarrollado por el IFAI, por lo tanto, la administración del sistema depende de esta dependencia, sin embargo, se apoya en todas las instituciones que forman parte del Gobierno Federal, a su vez el Consejo se auxilia en sus delegaciones estatales. En el caso de la Delegación Quintana Roo, el responsable de los Archivos es el titular, el Delegado Estatal, quien a su vez, tiene delegada la tarea de operar el sistema a la Coordinación de Informática, donde funjo como responsable.

Por lo tanto, la Coordinación de Informática tiene las siguientes tareas: configuración de la estructura de clasificación, inventario general, elaboración de reportes de consulta y control, y bitácoras de movimientos que realizan todos los usuarios, además tiene la responsabilidad de asesorar a todos los usuarios del sistema en la Delegación, así como vigilar su correcto acceso al sistema, lo que implica registrar los certificados digitales correspondientes.

En resumen, el SICCA es una herramienta de apoyo para tener un registro y control de los expedientes físicos que permite a sus usuarios:

- Dar de alta el expediente, generar carátula y ceja para pegarlas en su respectiva carpeta, folder, archivero, etc.
- El expediente físico se archiva en la ubicación real que fue registrada en el sistema.
- En el transcurso del trámite, se integran los documentos que corresponden al mismo.
- Al término de su vigencia, se ingresa nuevamente al SICCA para agregar la fecha de término y el número de fojas y así generar la nueva carátula.
- Finalmente, se realiza la transferencia primaria para el envío de expedientes al archivo de concentración.

Todo esto con la finalidad de brindar a los ciudadanos el derecho de acceso a la información, siendo la Coordinación de Informática la responsable de la administración del sistema en la Delegación Estatal.

#### <span id="page-20-0"></span>**2.2.5. Diseño, desarrollo y administración del Sistema de Información Geográfica del CONAFE (SIGEC).**

Es importante mencionar que el CONAFE se divide en dos grandes ejes rectores, acciones compensatorias y educación comunitaria; el primero está enfocado básicamente en el mejoramiento integral de los espacios educativos y la dotación de útiles escolares al alumnado; el segundo está orientado a brindar servicios educativos en comunidades de escasa población infantil o alta marginalidad, con modalidades, programas y proyectos adaptados a las condiciones de la comunidad que propicien su desarrollo integral. Por alguna de estas dos principales tareas el CONAFE se encuentra presente en 292 comunidades, en donde a través de 635 Figuras Educativas atiende a 5,977 niños en 558 centros educativos. (Conafe, 2014)

Por esta razón se pensó en un sistema que concentrara la información referente a los proyectos puestos en marcha en cada comunidad, información de los servicios, de los centros escolares, del alumnado y de las figuras docentes, ante esta idea nace el Sistema de Información Geográfica del Conafe (SIGEC). En la **Imagen 10** se presenta una pantalla que muestra este sistema.

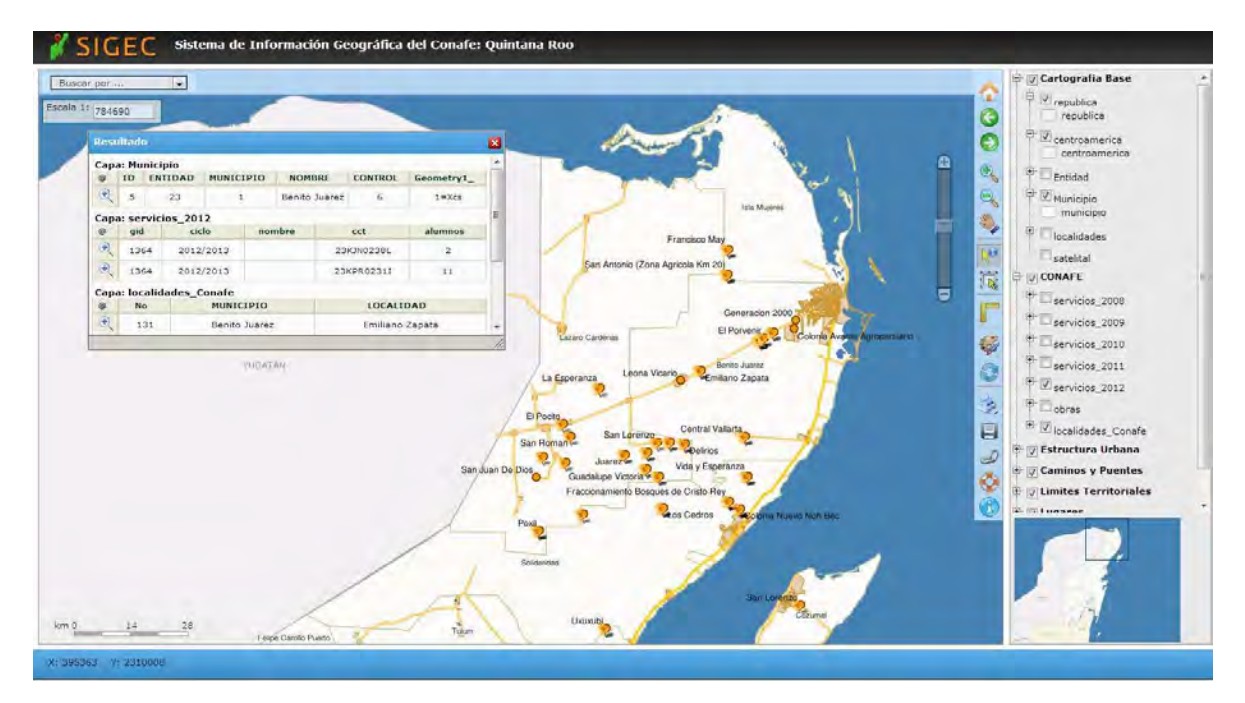

**Imagen 10** Pantalla muestra del SIGEC**.** 

<span id="page-21-0"></span>Al igual que el Sistema de Control del Parque Vehicular (SICOVE), el SIGEC es un sistema desarrollado en la Coordinación de Informática en un tiempo aproximado de un año, está basado en Mapserver y fue programado mediante los lenguajes PHP, Javascript y Flash. Opera en la red interna del CONAFE alojado en un servidor cartográfico en la dirección <http://10.23.0.116:8080/sigec>y permite realizar las siguientes acciones:

- Imprimir el mapa de una región determinada.
- Calcular distancia entre dos puntos.
- Marcar las comunidades donde se encuentra en construcción una obra.
- Consultar los servicios con los que cuenta una comunidad en particular.
- Obtener los datos del centro educativo, como son:
	- o Clave del Centro de Trabajo.
	- o Cantidad de Alumnos.
	- o Nombre del Presidente de la Asociación Promotora de Educación Comunitaria (APEC).
	- o Nombre del Instructor Comunitario.
- Obtener imágenes del edificio y del grupo.

La tarea del personal de la Coordinación de Informática con respecto a este sistema, consistió en el diseño y desarrollo del mismo, además que permanentemente se actualiza la base de datos con la información de los servicios que se genera día a día.

Aunque el sistema aún no se potencializa en su totalidad, pues falta difusión y capacitación para el uso del mismo, seguramente será de gran utilidad para el personal operativo del Consejo, puesto que permite tener a la mano la información que es consultada con mayor frecuencia por las tres áreas para el desarrollo de sus actividades, me refiero a la información de los centros escolares y del alumnado.

#### <span id="page-22-0"></span>**2.2.6. Diseño y desarrollo del Sistema de Control Escolar Online (SICE).**

Para cumplir una de sus principales tareas, el CONAFE se auxilia de la participación voluntaria de jóvenes egresados de secundaria, bachillerato y en muy pocos casos del nivel superior, son ellos quienes se encargan de brindar educación en los centros escolares del Consejo y a cambio se hacen acreedores a una beca para continuar sus estudios, a estos jóvenes se les denomina Instructores Comunitarios.

Debido a que la matrícula escolar de nuestros centros educativos es muy baja y el personal docente, en su mayoría, está conformado de una sola persona, la administración escolar se lleva a cabo desde las oficinas de la Delegación Estatal, por lo que mensualmente los Instructores Comunitarios reportan altas y bajas de sus alumnos y cada bimestre, calificación parcial. Ante esta situación surge la idea de desarrollar el Sistema de Control Escolar (SICE).

El SICE es un sistema vía Web que se encuentra en la etapa de desarrollo, inicialmente está pensado únicamente para el programa de Secundaria Comunitaria, puesto que los Instructores Comunitarios de éste programa son los de mayor perfil y los que mayor acercamiento con la tecnología han tenido, los del programa de Primaria Comunitaria por su parte, algunos no han usado antes una computadora, es por esta razón que no se incluyen en la etapa inicial.

Este sistema contará con cuatro principales módulos: alumnos, instructores, calificaciones y reportes, en los que se podrán realizar básicamente las siguientes acciones:

- Alumnos
	- o Registrar un nuevo alumno
	- o Dar de baja al alumnado
	- o Modificar información de un alumno registrado.
- Instructores
	- o Registrar un Instructor.
	- o Dar de baja a un Instructor.
	- o Modificar información de un Instructor Registrado.
	- o Cambiar contraseña de un centro de trabajo.
- Calificaciones
	- o Registrar calificaciones de los alumnos registrados.
- **Reportes** 
	- o Emitir reportes de calificaciones por grupo y por alumno.

En la figura **Imagen 11** se muestra un diagrama de interacción entre los módulos del sistema para un Instructor Comunitario.

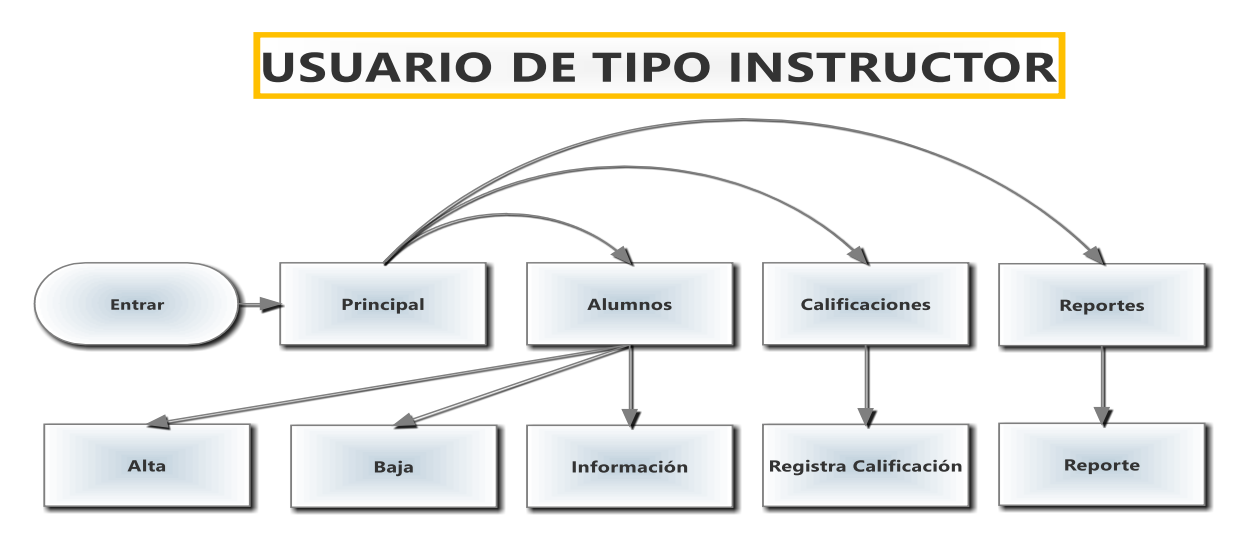

**Imagen 11** Diagrama de interacción para los usuarios de tipo Instructor.

<span id="page-23-0"></span>Al ingresar al sistema le aparecerá la pantalla principal, en donde tendrá la opción de entrar a modificar la lista de alumnos que conforman su grupo, dar de alta a un alumno, darlo de baja o modificar su información personal como es grado, grupo, CURP, entre otros campos.; también podrá ingresar al apartado de calificaciones que le permitirá registrar las calificaciones bimestrales de sus alumnos, una vez registrada la calificación no tendrá el permiso para corregirla; finalmente, contará con la opción de emitir reportes de calificaciones por alumno, grupo, bimestre, general, etc. Visit www.smartdraw.com or call 1-800-768-3729.

Al ser los docentes jóvenes voluntarios prestadores de un servicio social, se da un considerable índice de deserción, por lo que por cuestiones de seguridad el Coordinador Regional tendrá la importante tarea de mantener la base de datos de Instructores Comunitarios actualizada, para evitar el acceso con fines dolosos de jóvenes que han causado baja de la Institución, para tal fin, él tendrá acceso al sistema para registrar nuevos Instructores Comunitarios y eliminar a quienes se han dado de baja, en la **Imagen 12** se muestra el diagrama de interacción para los usuarios de tipo regional.

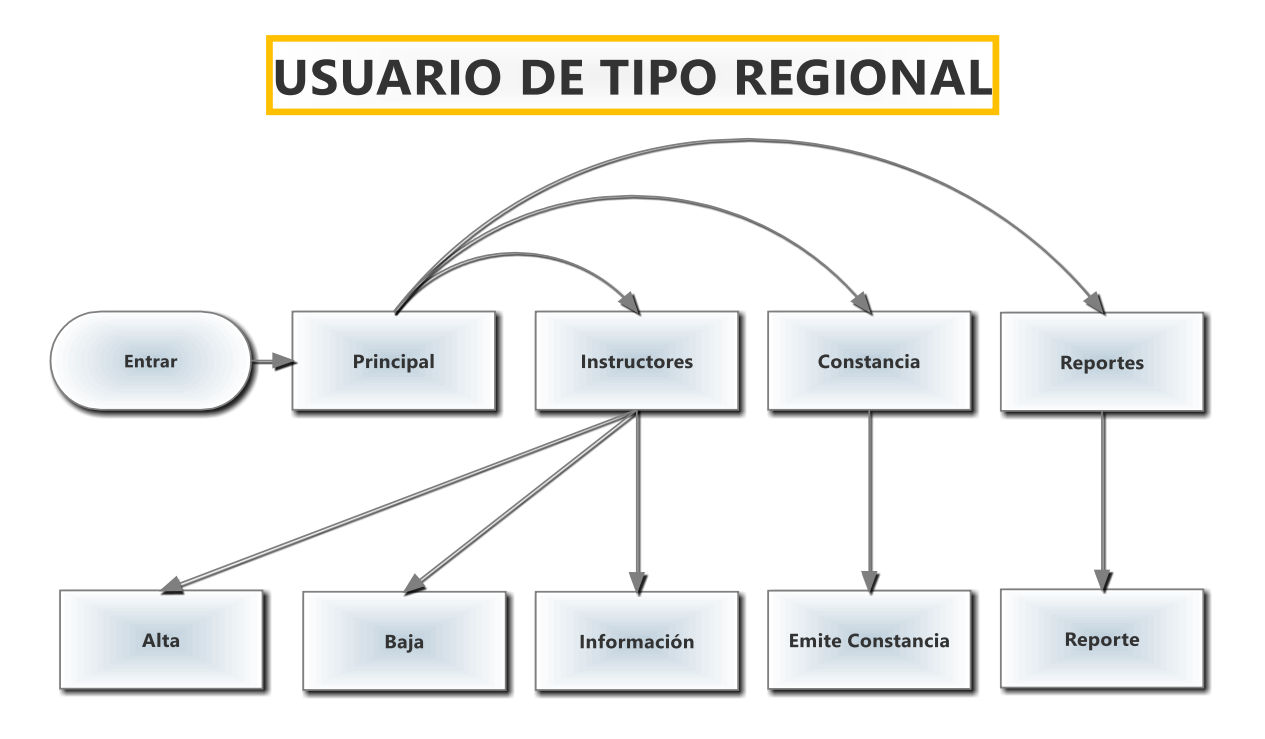

**Imagen 12** Diagrama de interacción para los usuarios de tipo Regional.

<span id="page-24-0"></span>El Coordinador Regional, al ingresar, la página principal le brindará la oportunidad de accesar al apartado de Instructores para dar de alta, baja y modificar información de los Instructores Comunitarios; emitir constancias de estudios y reportes de calificaciones de los alumnos correspondientes a su región. La contraseña correspondiente a un determinado centro de trabajo la podrá modificar desde el apartado "Instructores", enviándose la nueva al correo electrónico de la Coordinación Regional, para posteriormente ser proporcionada al Instructor Comunitario correspondiente. Buy SmartDraw!- purchased copies print this

Entre las ventajas del SICE se encuentran las siguientes:

- **Agilidad en la entrega de calificaciones parciales:** los Instructores Comunitarios tendrán la posibilidad de capturar las calificaciones parciales desde la comunidad de su hogar, un cibercafé o el lugar de su preferencia, sin la necesidad de llegar a la oficina para capturarlas en una de las pocas máquinas con las que se cuenta, evitando de esta manera aglomeraciones, pero principalmente, entregando oportunamente su reporte de calificaciones bimestrales.
- **Uniformidad:** Al registrar las calificaciones en línea, los Instructores Comunitarios entregarán sus reportes de calificaciones en un mismo formato emitido por el sistema, evitando inconsistencias entre el formato utilizado por un docente y otro.
- **Mejor control:** El sistema permitirá un mejor control de los centros escolares por parte de los Instructores Comunitarios y Coordinadores Regionales, pues tendrán siempre a la mano la información que requieran ya sea de algún alumno en específico o del centro de trabajo completo.
- **Mejor seguimiento:** Como se mencionó anteriormente, el índice de deserción es un factor que afecta drásticamente en el seguimiento de los centros escolares, con

el sistema este seguimiento se facilitará, pues aunque un docente se dé de baja, habrá registrado información de los alumnos y del centro de trabajo que seguramente le será de suma importancia a quien vaya a dar continuidad a los trabajos que venía realizando.

El Sistema de Control Escolar es una herramienta tecnológica que será de gran utilidad para el Departamento de Información y Apoyo Logístico y el Departamento de Programas Educativos, su importancia radica principalmente en la mejora del seguimiento administrativo que se realiza a los diversos centros de trabajo, optimizando procesos que se llevan a cabo en las áreas antes mencionadas y en las Coordinaciones regionales.

### <span id="page-26-0"></span>**2.3. Administración de la Red.**

Hoy en día, la mayoría de las organizaciones, principalmente las gubernamentales, dependen en gran medida de la operación de una red, por muy pequeña que ésta sea, se requiere de personal calificado para su planificación, instalación y administración. Estás fases implican las siguientes tareas:

- Conocer la **configuración** de la red, lo que brinda la posibilidad de realizar adecuaciones remotamente.
- Conocer el **rendimiento** de la red y el uso que le es dado, con la finalidad de optimizar el ancho de banda y prever posibles problemas de tráfico.
- Detectar oportunamente las **fallas**, de ser posible, antes que el usuario se percate de las inconsistencias, en este sentido la administración remota juega un papel muy importante.
- Proveer **seguridad** en todo momento, garantizar el acceso a la red o a información privilegiada únicamente al personal autorizado para tal fin, denegando el acceso a usuarios maliciosos o restringidos.
- Para aquellas redes donde los servicios se brindan con fines comerciales, algunos hoteles por ejemplo, la organización debe contar con un sistema de **contabilidad** que garantice que el usuario reciba únicamente los servicios por los que ha pagado o aquellos que la organización determine.

Estas tareas: configuración, rendimiento, fallas, seguridad y contabilidad, de acuerdo con el modelo de Interconexión de Sistemas Abiertos (ISO), también llamado OSI (en inglés, *Open System Interconnection*), representan las áreas fundamentales de la **Administración de Redes**, también conocida como *manejo de la red* o *gerencia de la red* y consiste básicamente en un conjunto de procesos para controlar una red de datos compleja, con el fin de maximizar su eficiencia y productividad**.** (Bianchi, 2002)

Entonces, debido a la complejidad de las redes y a la necesidad de un crecimiento racional y organizado la administración de redes juega un papel trascendental en toda organización, toda vez que son actividades que demandan mucho tiempo y requieren de respuestas inmediatas.

En la delegación Quintana Roo del CONAFE, por disposición de la Subdirección de Informática es utilizada la aplicación *Squid* con *IPtables* para la administración del Proxy y Firewall, tanto el servidor del Proxy como el servidor de red corren en el Sistema Operativo Linux, distribución Fedora. El servidor de aplicaciones, por su parte, lo hace en el Sistema Operativo Windows 2000 Advanced Server, es en este servidor donde se encuentra alojado el Sistema de Operación Local (SOL), utilizado para la administración de los centros escolares, tal como se abordó en el apartado 2.2.2. Finalmente, el servidor de repositorio corre bajo el sistema operativo Windows 2003, en éste el personal de la coordinación de informática opera el antivirus.

Cuando es necesario realizar cambios significativos en la configuración de los servidores es el personal de la Subdirección de Informática el encargado de hacerlo, a través de una conexión remota. El personal de la Coordinación de Informática de la Delegación sólo se limita a seguir las instrucciones que le sean dadas y apoyar en lo necesario.

La red del Consejo (mostrada en la **Imagen 13**), es inalámbrica, conformada por 33 hosts distribuidos en 5 subredes, es una red relativamente pequeña, por lo tanto no se le dedica mucho tiempo al monitoreo del desempeño de la red, cuando existe una falla en la conexión inmediatamente es notificada por los usuarios y es atendida de inmediato por el personal de la Coordinación de Informática. Asimismo, cuando es necesario sumar un nuevo equipo a la red es el personal de informática el encargado de hacerlo.

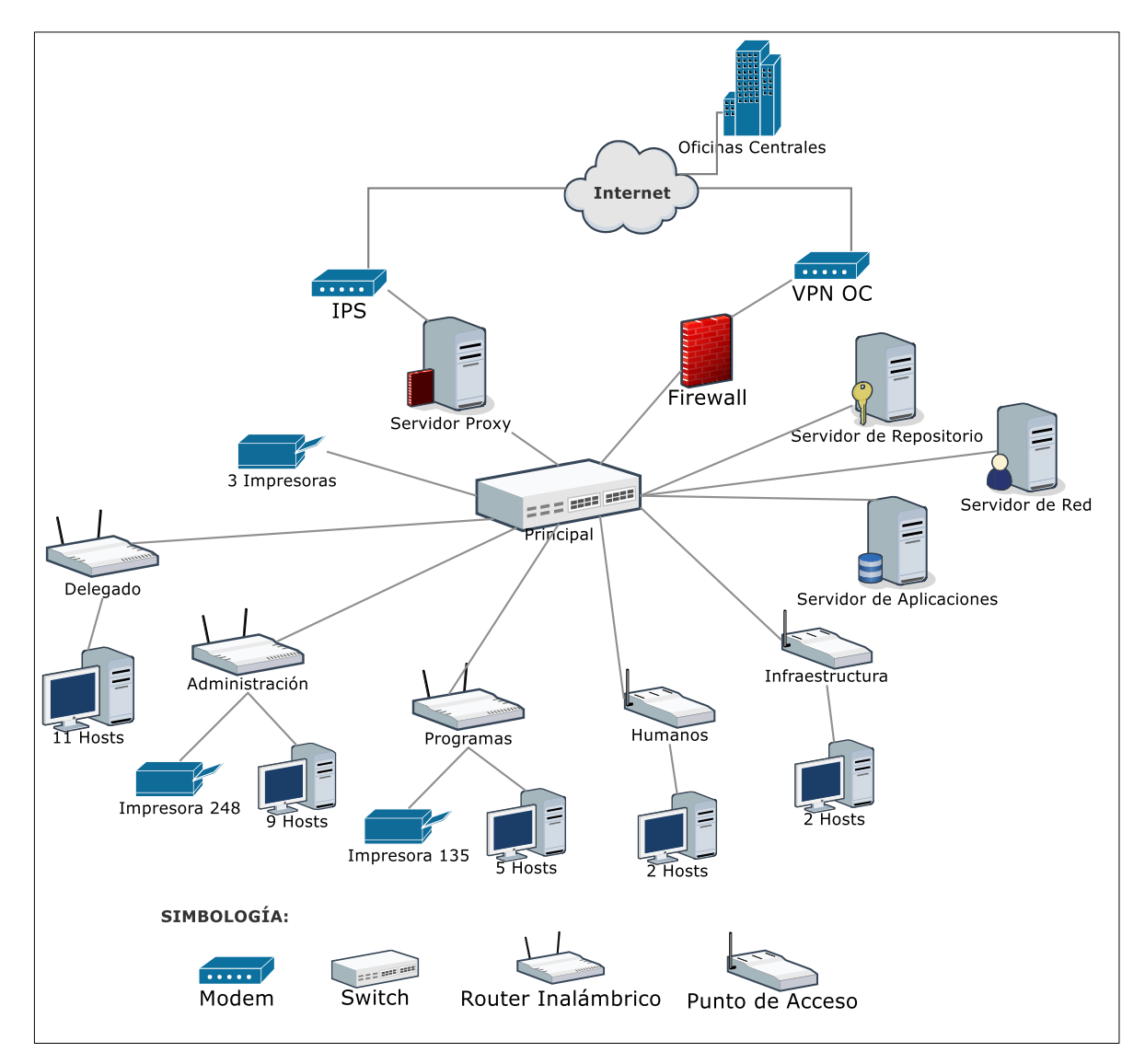

<span id="page-27-0"></span>**Imagen 13** Red Local del CONAFE.

#### <span id="page-28-0"></span>**2.4. Administración del aula Tecnológica.**

Con la intensión de contribuir con tecnología a la labor educativa en las comunidades rurales, **Fundación Telefónica México** se suma a los esfuerzos del CONAFE donando Aulas Tecnológicas que consisten en equipos de cómputo con acceso a Internet, software educativos y sala audiovisual, contribuyendo de esta manera en la búsqueda de una educación de calidad con equidad en todas las comunidades con un alto grado de marginalidad, a lo largo de la República Mexicana.

En la Delegación Quintana Roo se desarrolló una de estas aulas, se adecuó una de las salas de capacitación de la Coordinación Regional de Felipe Carrillo Puerto, con lo que se ven beneficiados el personal directivo, asistentes educativos, capacitadores tutores, instructores comunitarios, niños y padres de familia que radican cerca de esta Coordinación Regional. En la **Imagen 14** se aprecia al personal de la Coordinación de Informática configurando los equipos de cómputo con las diversas aplicaciones Software educativas.

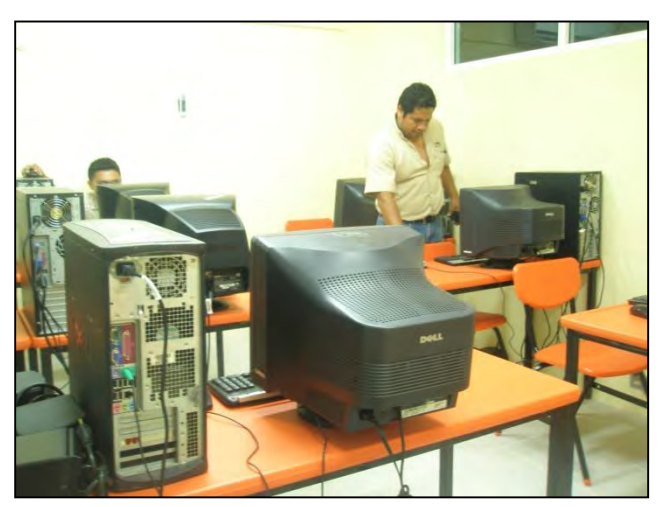

**Imagen 14** Configuración de los equipos del Aula Tecnológica.

#### Por cuestiones de atraso en el

establecimiento del contrato con alguna de las principales empresas proveedoras de servicios de Internet, en un primer momento sólo se instaló software educativo en los equipos. Aún no se cuenta con Internet, sin embargo, a mediano plazo se proveerá este servicio y se hará el cableado y la instalación de la red correspondiente.

El personal del Consejo adscrito a esta Coordinación se ve beneficiado puesto que finalmente, después de mucho tiempo de intentarlo, estará conecto a Internet, lo que mejorará significativamente la comunicación entre el personal de la Delegación Estatal y la Coordinación Regional, impactando positivamente en los diversos procesos que se llevan a cabo en el quehacer cotidiano, además que se cuenta con un espacio adecuado para los diversos curso de capacitación en herramientas tecnológicas tanto para el personal como para las figuras docentes.

Los asistentes educativos y capacitadores tutores por su parte, tendrán la oportunidad de consultar diversas fuentes y sitios con el fin de enriquecer el apoyo técnico-pedagógico que brindan a los instructores comunitarios, éstos a su vez, contarán con acceso a portales académicos y foros educativos que les permitan llevar a cabo una mejor planificación de secuencias didácticas que influyan en el logro académico y desarrollo de competencias de sus alumnos.

Finalmente, los alumnos tendrán el servicio de Internet sin costo alguno, lo que también beneficia en la economía familiar, además que actualmente ya pueden ingresar y hacer uso de diversos programas educativos que favorecen el desarrollo de competencias y propician la adquisición de aprendizaje significativo.

#### <span id="page-29-0"></span>**2.4.1. Administración Remota de los Equipos.**

Como se mencionó anteriormente, la Coordinación se apoya en la herramienta TeamViewer para la administración remota de los equipos, los computadoras del aula tecnológica se sumarán a la lista de las máquinas que se administrarán de esta forma, lo que permitirá llevar a cabo las actualizaciones correspondientes, vigilar que sean utilizadas para fines totalmente educativos y brindar soporte técnico cuando así sea requerido por cualquier usuario.

#### <span id="page-30-0"></span>**2.5. Mantenimiento preventivo y correctivo de equipo de cómputo.**

La Delegación Estatal cuenta con un total de 97 equipos de cómputo; 33 en oficinas, 12 en el Aula Tecnológica, 2 en el Centro Comunitario Digital (CCD), 6 en Coordinaciones regionales y 44 en los centros escolares. De estos últimos, 21 son del programa de Preescolar Comunitario, 3 de primaria y 20 de Secundaria. (Dirección de Informática del CONAFE, 2007)

El mantenimiento de estos equipos es una más de las tareas de la Coordinación de Informática.

#### <span id="page-30-1"></span>**2.5.1. Proyecto KidSmart-Pequeño Explorador.**

Este proyecto es una iniciativa de la empresa IBM de México que tiene como propósito reducir la brecha digital entre las comunidades de muy alta marginación y las del medio urbano, permitiéndoles a niños del nivel de preescolar tener un primer acercamiento con la tecnología mientras que favorecen su desarrollo cognoscitivo, psicomotriz y psicosocial.

El proyecto consiste en un módulo de plástico especial para niños, tal como se muestra en la **Imagen 15**, cuenta con un teclado de membrana digital resistente al uso rudo y poco cuidadoso que los alumnos de este nivel suelen darle, consta también con cinco aplicaciones de software educativo orientados al desarrollo de habilidades de los campos formativos de acuerdo al Programa de Educación Preescolar 2004.

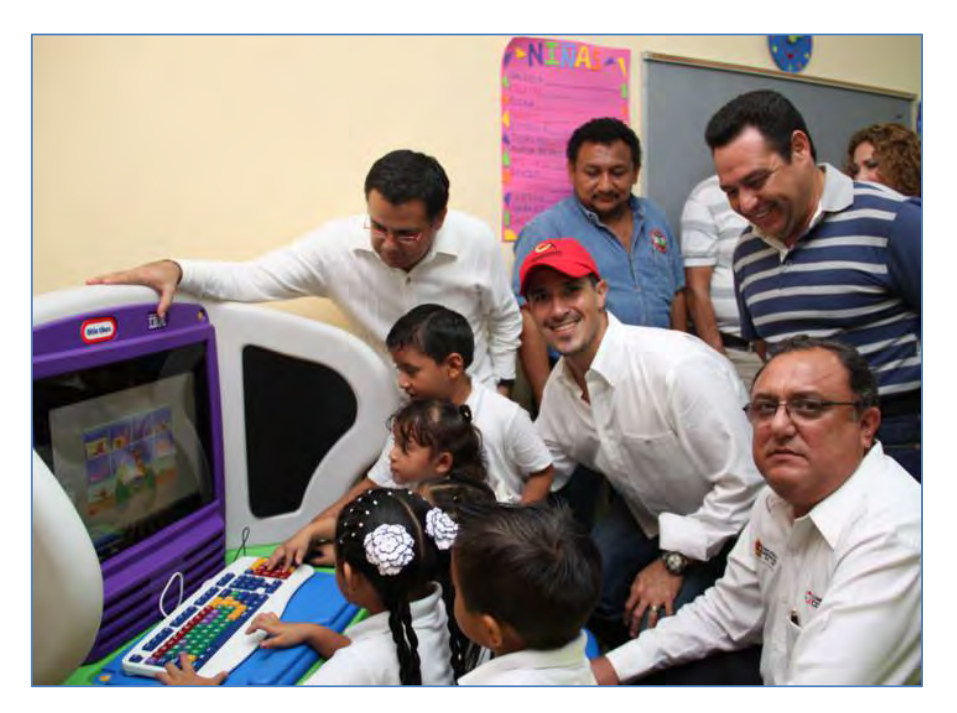

**Imagen 15** Módulo KidSmart-Pequeño Explorador entregado por autoridades estatales**.** 

<span id="page-30-2"></span>La tarea del personal de la Coordinación de Informática con respecto a estos equipos empieza desde el traslado e instalación en los centros educativos a los cuales hayan sido destinados, posteriormente el mantenimiento preventivo, puesto que IBM establece como norma al CONAFE el obligatorio mantenimiento a los equipos cada tres meses.

Las condiciones climáticas de nuestro estado son agresivas para los equipos de cómputo, la humedad, el polvo, los insectos y los roedores suelen causar grandes estragos en éstos, por este motivo el mantenimiento preventivo juega un papel importante, principalmente cuando se trata de programas con un propósito tan noble y al servicio de la niñez en mayor desventaja social.

#### <span id="page-31-0"></span>**2.5.2. Programa Secundaria Comunitaria.**

En este programa se atiende a jóvenes entre 14 y 18 años, dentro de las competencias que se busca desarrollar en ellos se encuentra el uso de equipo tecnológico, por esta razón es requisito indispensable que en cada centro escolar exista al menos un equipo de cómputo, a excepción de aquellos centros de trabajo en donde por el rezago social aún no se cuenta con energía eléctrica.

Estos equipo demandan mantenimiento preventivo y correctivo, es entonces cuando entra en función la Coordinación de Informática, para atender estas necesidades se programan dos mantenimientos preventivos por año, aunque si fuera necesario un mantenimiento correctivo se responde de inmediato a las peticiones del área que haya detectado la falla o a la misma comunidad cuando ésta lo solicita.

Por nuestro modo de operación, existen dos periodos vacacionales: el primero, en el mes de marzo con una duración de quince días; el segundo, seis semanas en los meses de julio y agosto, durante este tiempo los equipos no tienen uso alguno. Por ser un programa relativamente nuevo, las aulas de Secundaria, en su mayoría, son de material de la región, lo que aumenta la vulnerabilidad de los equipos, pues se encuentran expuestos a la humedad, el polvo y a los insectos, lo que les ocasiona severos daños. Por esta razón, el mantenimiento preventivo en los equipos de cómputo representa una tarea trascendental.

En la **Imagen 16** pueden observar cómo se llevó a cabo la revisión del equipo de cómputo de la comunidad de Santa Rosa, municipio de Othón P. Blanco, mismo que en su interior tenía un nido de avispas que obstruía el giro del disipador de calor, lo que ocasionaba que el equipo se apagara de improviso.

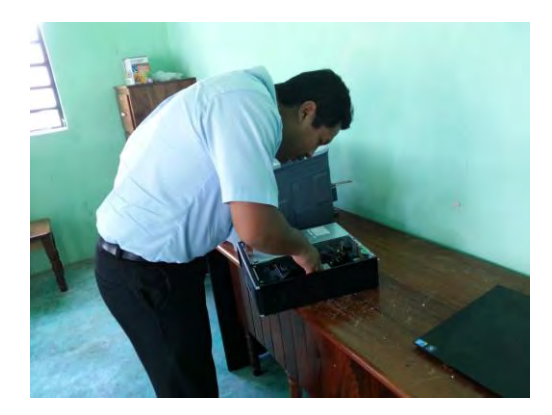

**Imagen 16** Mantenimiento a equipo de cómputo de Secundaria Comunitaria.

<span id="page-32-1"></span>Aunque a veces se menosprecia la tarea de mantenimiento, es una actividad que demanda la aplicación de los conocimientos y habilidades adquiridos en electrónica, informática, sistemas, etcétera, con la intención de encontrar la mejor solución a un equipo con un mal funcionamiento, en algunos otros casos exige investigar diversas fuentes de información para localizar posibles soluciones.

#### <span id="page-32-0"></span>**2.5.3. Centro Comunitario Digital (CCD)**

La Coordinación Regional de Lázaro Cárdenas es también considerada un Centro Comunitario Digital (CCD), cuenta con Internet satelital y dos equipos de cómputo que se encuentran a disposición de la comunidad que así lo solicite para fines totalmente educativos, además de ser utilizadas para las actividades cotidianas del personal adscrito a esta Coordinación.

Es responsabilidad de la Coordinación de Informática el correcto funcionamiento de estos equipos, así como la actualización del software, por lo que a más tardar cada seis meses se lleva a cabo un mantenimiento preventivo y en caso de ser necesario se programa de inmediato el mantenimiento correctivo.

Estos equipos son administrados remotamente para llevar a cabo la actualización de antivirus, así como del software educativo con los que cuentan, lo que impacta directamente en el ahorro de recursos como son el tiempo, dinero y por su puesto el esfuerzo del personal adscrito a la Coordinación de Informática para acudir a esta Coordinación, pues es la más retirada de la Delegación Estatal.

Los beneficios que un Centro Comunitario Digital trae a la Delegación Estatal radican en la mejora de la comunicación entre el personal adscrito a la Delegación y el asignado a la Coordinación Regional, además que la dotación de equipos de cómputo con acceso a Internet permite a los agentes docentes enriquecer su intervención académica y el apoyo técnico-pedagógico que brindan a los Instructores Comunitarios, por último representan un apoyo a la economía de las familias que radican cerca del CCD, puesto que sus hijos tienen acceso a equipos de cómputo con Internet sin que represente un gasto para ellos. Por estas razones es y será siempre importante que los equipos de este centro tengan un correcto funcionamiento, por lo que el mantenimiento preventivo y correctivo es crucial.

#### <span id="page-33-0"></span>**2.5.4. Delegación Estatal.**

Como se mencionó al principio de este capítulo, las oficinas de la Delegación Estatal cuentan con 39 equipos de cómputo que hacen posible el desempeño de las múltiples tareas de su personal, 33 en el edificio principal y 6 en las Coordinaciones regionales, estos equipos requieren de un mantenimiento preventivo al menos cada seis meses y aunque trata de evitarse a toda costa, también es necesario llevar a cabo mantenimientos correctivos, estos últimos, por su naturaleza no pueden ser planeados y deben ser atendidos de inmediato una vez que son reportados por el usuario, para evitar atrasos en los procesos que se desarrollan en cada una de las áreas.

Aunque el mantenimiento preventivo de los 33 equipos que se encuentran en el edificio principal de la Delegación es llevado a cabo por una empresa contratada por el CONAFE, es tarea del personal de la Coordinación de Informática la planificación, así como verificar que se realice correctamente y sin contratiempos, además de brindar las facilidades necesarias al personal de la empresa contratada.

El mantenimiento preventivo se realiza dos veces al año, en los meses de junio y diciembre regularmente, al final de este apartado se incluye el programa de mantenimiento a desarrollarse del 23 de junio al 7 de julio del presente año, únicamente a los 33 equipos de la Delegación Estatal.

El correcto funcionamiento de los equipos de cómputo juega un papel importante en el desarrollo de las tareas de toda organización, principalmente porque en la actualidad las tareas esenciales son sistematizadas y si no se tiene un equipo en buenas condiciones puede afectar las labores diarias. El CONAFE no es la excepción, sobre todo por la gran cantidad de sistemas que se manejan en cada una de las áreas, por esta razón, el mantenimiento preventivo y correctivo de los equipos representa una actividad primordial.

#### **PROGRAMA DE MANTENIMIENTO PREVENTIVO AL EQUIPO DE CÓMPUTO DE LA DELEGACIÓN ESTATAL RESPONSABLE INTERNO: SALOMÓN MONTERO ALVARADO EMPRESA: OFICCE SMART**

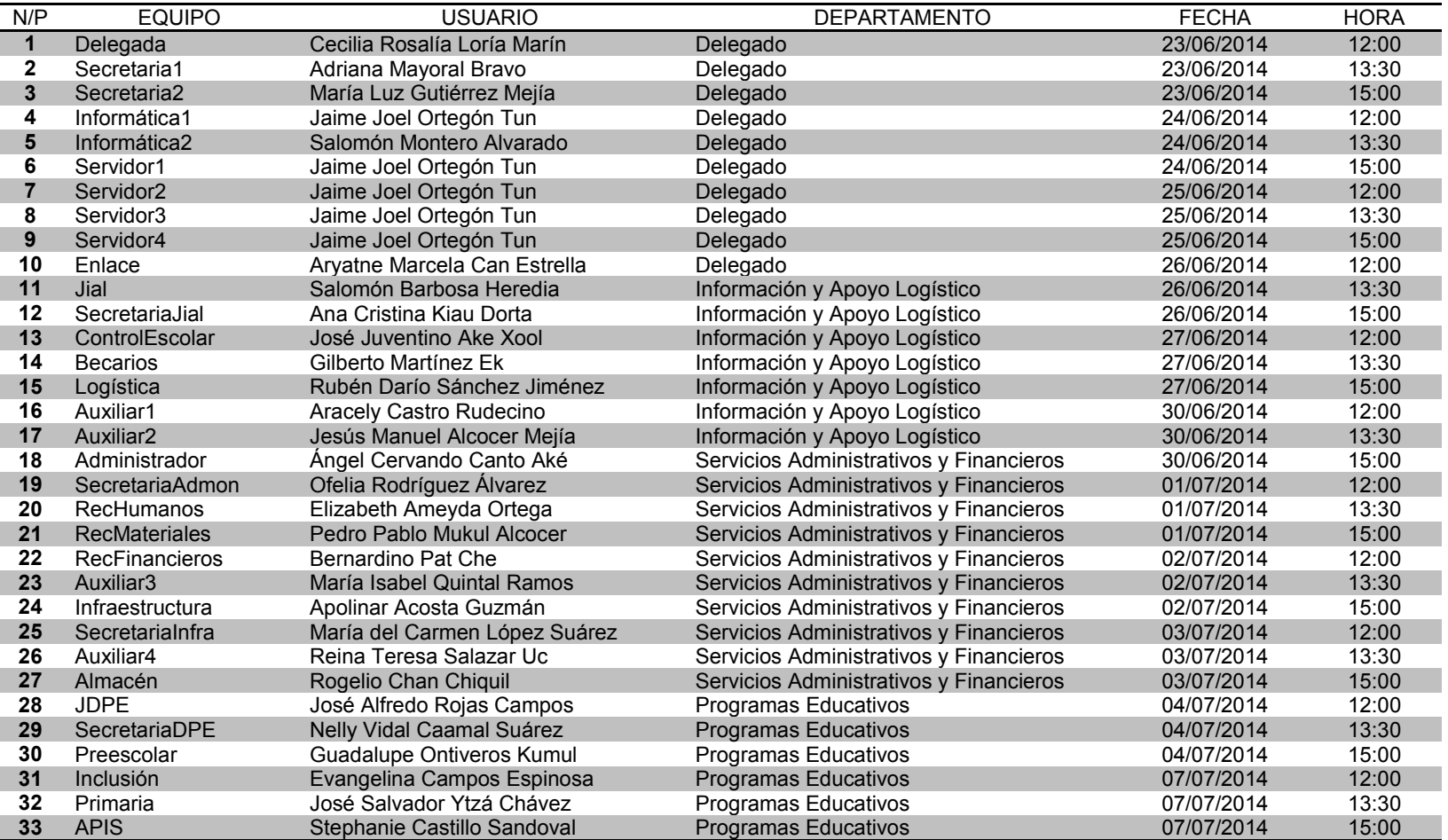

#### DEL 23 DE JUNIO AL 7 DE JULIO DE 2014

### <span id="page-35-0"></span>**2.6. Administración de la página Web "Jóvenes CONAFE Quintana Roo".**

En el quehacer cotidiano del Consejo, las diversas figuras que conforman la gran familia CONAFE llevan a cabo actividades encaminadas al desarrollo integral de las comunidades en las que está presente con alguno de sus proyectos, modalidades o programas. Estas acciones merecen ser compartidas con la sociedad o con la misma comunidad docente con el propósito de enriquecer la labor comunitaria que realizan. Por esta razón se pensó en el desarrollo de una página Web que permitiera hacer públicas todas y cada una de las actividades que se llevan a cabo en la Delegación Estatal, ante esta circunstancia nace la página Web "Jóvenes CONAFE Quintana Roo" (CONAFE Quintana Roo, 2010).

Al no contar la Delegación Estatal con una partida presupuestal destinada al pago de *hosting*, se optó por hacer uso de uno de los servicios de alojamiento gratuito dispuestos en la red: *nixiweb*. En este servidor se alojó la página web de la Delegación Estatal desarrollada por el titular de la Coordinación de Informática, apoyado por mí, como oficial de servicios y mantenimiento.

Es importante mencionar que este sitio únicamente estuvo en la Web del 2010 a febrero del 2013, pues por disposición de las autoridades de la presente administración deberían eliminarse todos los sitios Web y las cuentas de Facebook y Twitter no oficiales, buscando siempre cuidar la Identidad Institucional. Lo anterior, aunado a que al ser un servicio de alojamiento gratuito, se dejó de recibir soporte técnico por el sitio nixiweb. Ambos factores ocasionaron que la página dejara de estar disponible al público.

Era tarea de la Coordinación de Informática administrar dicha página Web, llevar a cabo las publicaciones solicitadas por el titular de la institución, los jefes de departamento o cualquier empleado de la Delegación Estatal que así lo solicitara y justificara su solicitud con fines totalmente educativos u orientados al apoyo de los alumnos, figuras docentes y beneficiarios.

Los beneficios que la implementación de la página Web trajo a la Delegación Estatal fueron básicamente la difusión de sus acciones, lo que le permitió darse a conocer ante la sociedad, trasparentar su quehacer educativo y colaborar directamente en la rendición de cuentas. Por otro lado, brindó la oportunidad de realizar una promoción permanente, con la finalidad de captar jóvenes egresados de secundaria, bachillerato y licenciatura interesados en prestar un servicio social educativo y colaborar en la educación de la población infantil y adolescente de las comunidades marginadas del país. Finalmente, representó también, un excelente medio para compartir experiencias exitosas que inspiraron a los jóvenes prestadores de servicio social a emprender acciones que impactaron directamente en la Educación Comunitaria y en el desarrollo integral de las comunidades que los aceptó como sus docentes.

<span id="page-36-0"></span>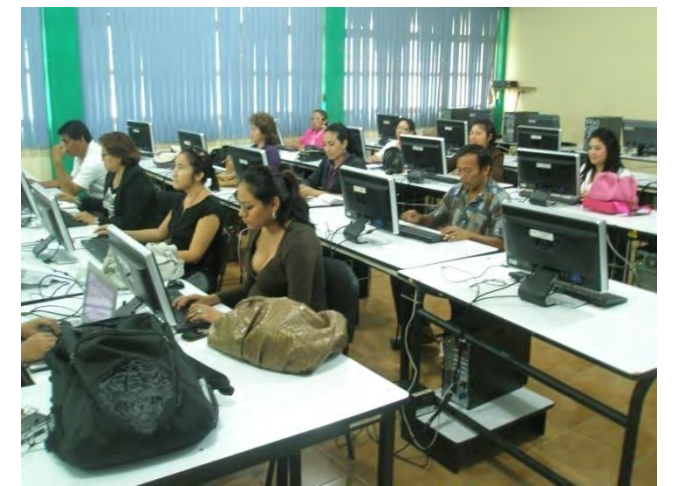

**2.7. Capacitación al personal.** 

**Imagen 17** Personal del CONAFE en Capacitación del Uso de las Herramientas Ofimáticas.

Mantener al personal capacitado y actualizado ha sido siempre una preocupación de la titular de la Institución, por esta razón, en el Consejo permanentemente se brindan cursos de capacitación relacionados al trabajo en equipo, liderazgo, inteligencia emocional, administración del tiempo, manejo de las principales herramientas ofimáticas, entre otras.

Es en esta última en donde el personal de la Coordinación de Informática tiene su participación, en el diseño y desarrollo de cursos de Word, Power Point y Excel en los niveles básico e

intermedio, así como en el adiestramiento del uso de las Tecnologías de la Información y la Comunicación en beneficio de la educación rural, tal como se muestra en la **Imagen 17**, donde el personal de la Coordinación de Informática recientemente brindó un curso de Microsoft Excel Básico.

Por otro lado, se capacita también a las figuras docentes, es decir, a instructores comunitarios, capacitadores tutores y asistentes educativos, en el manejo de las Tecnologías de la Información y Comunicación con el fin de que puedan intercambiar los insumos necesarios para llevar a cabo un mejor seguimiento a sus centros escolares y enriquecer la educación que brindan a los niños y jóvenes del estado.

Por su parte los instructores, capacitadores y asistentes del programa preescolar comunitario reciben asesoría y capacitación acerca del manejo de los Software educativos del proyecto KidSmart-Pequeño Explorador, patrocinado por IBM de México. Puesto que en ocasiones son jóvenes recién egresados de secundaria y carecen de capacitación en informática, se les instruye en la correcta conexión del equipo y la solución de los problemas más comunes, como es la limpieza de la memoria RAM por ejemplo, pues en diversas ocasiones es por estos pequeños detalles que dejan de operar el equipo hasta que llega personal capacitado a darle mantenimiento, lo que ocasiona atraso en los contenidos y una baja optimización de los equipos.

La capacitación que se brinda al personal y a las figuras docentes permite contar con personas capaces de manejar las herramientas ofimáticas y Tecnologías de la Información y Comunicación, lo que se ve reflejado en la optimización de los procesos, siendo más eficientes al proporcionar respuestas a nuestros usuarios finales, como son: alumnos, padres de familia y sociedad en general. Además, el hecho de contar con personas capacitadas disminuye la cantidad de distracciones al personal de informática por

problemas tan sencillos de resolver, toda vez que somos únicamente dos personas y por lo regular nos encontramos siempre ocupados en las diversas tareas que a la coordinación competen.

### <span id="page-38-0"></span>**2.8. Soporte Técnico.**

El soporte técnico se define como un grupo de servicios que proveen asistencia para hardware, software u otros bienes electrónicos o mecánicos, ayuda a resolver los problemas que pudieran presentárseles a los usuarios mientras hacen uso de servicios, programas o dispositivos.

En este sentido, la Coordinación de Informática tiene entre sus funciones brindar soporte técnico acerca del uso de los diversos sistemas al personal del Consejo, tanto de los desarrollados en la Delegación Estatal, como de los instruidos por Oficinas Centrales, además de los que son establecidos por normatividad, como es el caso del SICCA del IFAI. Debe también brindarse soporte técnico del uso de las diferentes herramientas ofimáticas, de hecho, suelen ser este tipo de consultas las más comunes.

Para este fin, la administración remota, abordada en el apartado 2.1, juega un papel muy importante, pues mediante este medio se puede brindar asesoría a los usuarios de la Coordinación Regional de Lázaro Cárdenas, así como a los estudiantes que hacen uso de los equipos del Centro Comunitario Digital, y próximamente, también al personal de la Coordinación Regional de Felipe Carrillo Puerto y a los usuarios de los equipos del Aula Tecnológica.

### <span id="page-39-0"></span>Capítulo 3. Aportaciones de la Carrera.

A lo largo de la Ingeniería en Redes, cursé 342 créditos a través de 56 materias; 4 generales, 14 divisionales, 28 de concentración profesional y 10 de apoyo. Estas asignaturas, principalmente las de concentración profesional, me permitieron adquirir conocimiento significativo y desarrollar las habilidades y competencias que hoy hacen posible que lleve a cabo las actividades que exige mi área de trabajo.

Asignaturas como: diseño de algoritmos, java, programación, programación para web y base de datos I, despertaron mi interés por el desarrollo de sistemas y sentaron las bases para iniciarme en esta actividad, lo que hizo posible que a la fecha haya participado en el desarrollo de dos sistemas y esté participando en un tercero que se encuentra en la etapa de desarrollo.

Por otro lado, las materias que se relacionan a continuación, me han proporcionado conocimiento y habilidades relevantes para la administración de la red institucional de la Delegación Quintana Roo del CONAFE:

- Fundamentos de redes (redes I)
- Teorías y tecnologías de ruteo (redes II)
- Ruteo avanzado y switcheo (redes III)
- Diseño de ruteo y administración (redes IV)
- Linux I y II
- Administración de sistemas operativos de red
- Administración del sistema operativo UNIX
- Fundamentos de redes inalámbricas
- Fundamentos de VOIP
- Herramientas de diseño de redes
- Fundamentos de seguridad en redes
- Telecomunicaciones

El mantenimiento a equipos de cómputo es una actividad de suma importancia en mi lugar de trabajo, tal como se mencionó en el apartado 2.5 del presente documento, tarea que se vio favorecida gracias a las asignaturas informática I, informática II, instrumentación electrónica y electrónica I.

Finalmente, la asignatura informática jurídica hizo posible la adquisición de conocimiento muy valioso que como administradores de red y de tecnologías de la información, ya que es importante tener presente el cumplimiento de las normas y leyes que rigen a nuestra sociedad, en especial las actividades que pueden relacionarse con el uso de información confidencial, y así evitar incurrir en hechos delictivos.

Es así como la Ingeniería en Redes ha incidido en mi campo de trabajo, todas estas asignaturas han colaborado en mi formación, algunas abordadas a fondo, otras únicamente sentaron las bases o despertaron el interés para profundizar en ellas, pero en definitiva todas tienen un nivel de importancia en las actividades que hoy en día llevo a cabo como parte de mis responsabilidades, es en la etapa laboral donde se recurre a los conocimientos adquiridos en la universidad, se ponen en práctica las habilidades desarrolladas y se van perfeccionando para solucionar situaciones reales, se refuerzan y se adquieren nuevas competencias.

### <span id="page-41-0"></span>Conclusiones

El uso de la tecnología juega un papel de suma importancia en el cumplimiento de las principales tareas del Consejo Nacional de Fomento Educativo (CONAFE). Mediante la implementación de sistemas y aplicaciones, ya sea por disposición de otras instancias, la dirección de informática o desarrolladas en la misma delegación estatal, se busca optimizar los procesos e impactar en la satisfacción de los usuarios finales de la institución. Ante cualquiera de los casos anteriores, estas tecnologías demandan para su administración o desarrollo, la intervención de personal capacitado, es por eso que como futuro Ingeniero en Redes, la formación recibida me permite tener una importante intervención en esta tarea, coadyuvando al propósito de la institución y adquiriendo mayor experiencia en el área de las tecnologías de la información y comunicación.

En este documento se mencionaron las principales actividades que se llevan a cabo en la Coordinación de Informática del CONAFE, buscando compartir con los estudiantes del área las tareas a las que podrían enfrentarse cuando se incorporen al campo laboral, si bien no son las únicas pero si algunas de las más comunes.

Es importante destacar que hay proyectos por empezar pero que las múltiples tareas del personal no han permitido poner en marcha, proyectos tales como el rediseño de la red, conclusión del Sistema de Control Escolar Online, implementación de un sistema de almacén, desarrollo de un sistema de control de equipo en mantenimiento, además de continuar con el programa de mantenimiento preventivo y correctivo de los equipos, así como la capacitación al personal y a los docentes.

La elaboración del presente documento me deja un aprendizaje significativo, permite reflexionar acerca del trabajo que se realiza día a día y que en la mayoría de las ocasiones no se le valora, despierta también la curiosidad de concluir proyectos ya puestos en marcha e iniciar los que todavía se encuentran en ideas, pero sobre todo, inspira a hacerlo de una manera mejor organizada.

Representa pues este documento, un parte aguas en mi vida personal y laboral, me permitirá mejorar el trabajo que realizo y me inspiran a seguir superándome. Mi motivación es continuar compartiendo el conocimiento adquirido, y usarlo en beneficio de los demás, principalmente de aquellas personas en mayor desventaja social, como lo son los beneficiarios del CONAFE, los niños, jóvenes y padres de familia de las comunidades con mayor índice de marginalidad en el Estado de Quintana Roo.

### <span id="page-42-0"></span>Bibliografía

- Bianchi, A. N. (Mayo de 2002). *Geocities.* Recuperado el 10 de Diciembre de 2012, de Geocities: http://www.geocities.ws/abianchi04/textoredes/snmp.pdf
- Comité. (2009). *Código de Conducta de los Servidores Públicos del Conafe.* México D. F.: Impresos Trece, S. de R. L. de C. V.
- Conafe. (30 de Abril de 2014). Reporte de Estadística Básica. Chetumal, Quintana Roo, México: Delegación Quintana Roo.
- CONAFE Quintana Roo. (2010). *Jóvenes CONAFE Quintana Roo*. Recuperado el 10 de 12 de 2012, de http://www.conafeqroo.nixiweb.com
- Consejo Nacional de Fomento Educativo. (2010). *CONAFE*. Recuperado el 10 de JUNIO de 2014, de CONAFE: http://www.conafe.gob.mx/acercade/Paginas/misionvision.aspx
- Diario Oficial de la Federación. (11 de Junio de 2002). Ley Federal de Transparencia y Acceso a la Información Pública Gubernamental. *Diario Oficial de la Federación*, págs. 2-15.
- Dirección de Informática del CONAFE. (5 de Noviembre de 2007). *Sistema Integral de Bienes Instrumentales*. Recuperado el 10 de 12 de 2012, de http://sistemas.conafe.gob.mx:3210/sibi
- IFAI. (2006). *Sistema Automatizado de Integración de los Instrumentos de Consulta y Control Archivístico*. Recuperado el 10 de Diciembre de 2012, de http://sica.ifai.org.mx/sica/index2.jsp